Историко-родословный клуб «Древо»

# Переселенцы в Сибирь: где искать информацию?

Хоменко Д.Ю. выпускник аспирантуры кафедры Отечественной истории КГПУ им. В. П. Астафьева

# Что почитать?

• Степынин В.А. Колонизация Енисейской губернии в эпоху капитализма. Красноярск: Красноярский рабочий, 1962. 561 с.;

• Сафронов С.А. Столыпинская аграрная реформа и её влияние на хозяйственное развитие Восточной Сибири в 1906-1917 гг. Красноярск: КрасГУ, 2006. 750 с.;

# Этапы переселенческого движения

- 1860-е гг. начало вольной колонизации Сибири
- 1890-е гг. начало правительственной переселенческой политики
- 1906 г. Столыпинская аграрная реформа
- 1910 г. год «великого перелома» уменьшение темпов переселения

57-75.3.2a Изданіе Переселенческого Управленія.

# итоги **ПЕРЕСЕЛЕНЧЕСКАГО ДВИЖЕНІЯ** за время съ 1910 по 1914 гг.

(включительно).

Составили Н. Турчаниновъ и А. Домрачевъ

ПЕТРОГРАДЪ. 1916 г.

# Результаты переселенческого движения за 1896-1914 гг. (человек)

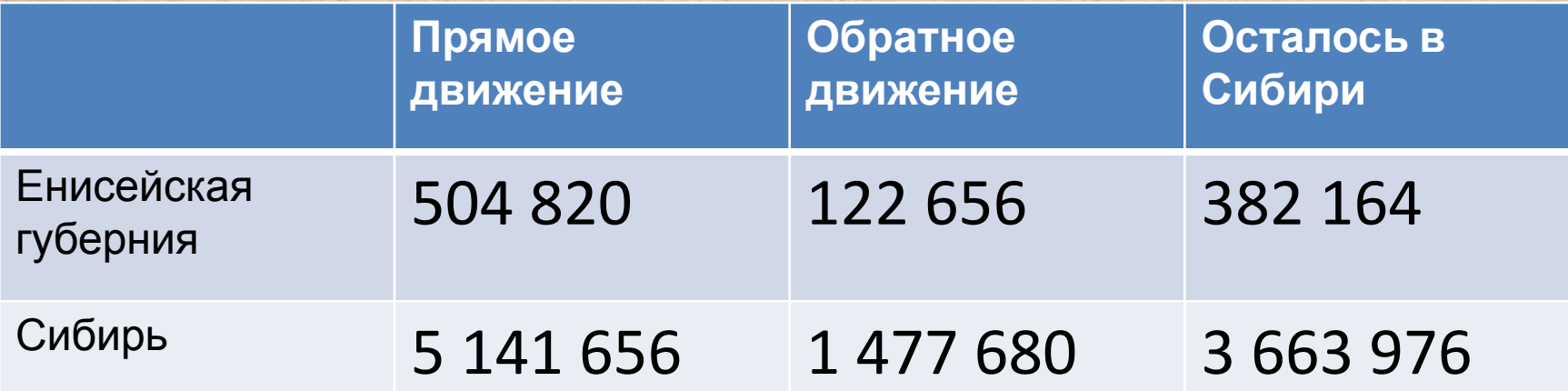

# Проходное свидетельство -

• основной документ, в котором зафиксирован населённый пункт, из которого прибыла семья, и переселенческий участок, на который она была водворена в Сибири. Кроме того, в нём зафиксирован состав семьи.

**Земскаго На альнина** Censorenesseon rvcent ... (или заменющаго его должностного лица). Pacenciaus encare yhona nes mass yaccua. 1909 г. ПРОХОДНОЕ ПЕРЕСЕЛЕНЧЕСНОЕ СВИДЪТЕЛЬСТВО. 1. Предъявитель сего (нмя, отчество, фамилія) Легоде Терегетcuosa Bancuelato 2. Переселяется на Семостение программ Риделавельское узад Heeneraderecon BOROCTH, CERENTS Eccooper 3. Въбитестекарос трернію (ин область Massachin) Mercroeberence conocTb. 4. По удостоверенію переседенческого чиневника (или крестьянского пачальника) Sma Removedon  $OTD$ Wednesdayed 1909 о зачислении за нимъ на 2000 года, служда лолей нян по прісмяску приговор Мунгеного пол BCEFO HYNTEZ A LA awayes Hageney Men unami  $2090$ **PESHCHATO NONA:** семьи \*) Duna Havenymust 44, gas 900 ecopormus da aposto. всего душъ Modernold no nogo vage 19 receiper жен. п. Кроме нихъ останись на родины - душь мужского поле. Въ удостовърение всего вышеизложенна о дано сіе проходное свидътельство. ellecpy месяца 1909 года. Подпись: Земеній Начальникъ **THE STUDIES** были количинским по большествими лице **B-BOYAACHES** PESSARALCH По прибытии на Сызранскій и Челабинскій пункты, настоянне ■ ある且え свидетельство предъявляется эли ответни переселенческому чиковнику, а по прибытіи на место назитченія-крестьянскому пачальнику или лицу, его заменяющему, для приписки по месту волнорения. Место для отметик о выдачь удостоверсия на превздъ по переселенческому таркфу. Тарифное удословърение выдано за № 404 на срокъ съ 10 старя от а yogs Recappe, or cramin nameageover Downedy rocranin Kananet and mark Подпись \*) Забев обнаначаются, но веновании сенейныхъ ричековъ, возрасть и семейное положение (надость, женать такжив-то бра- $22$ «в, вдорт иссле такого-то брока) наив садают балкатовными. така и маже же нереглянационна члена его сеная

Государственный архив Красноярского края

Ф.160 – Енисейская казённая палата

В это фонде хранятся проходные свидетельства переселенцев, водворившихся в Енисейской губернии. **Фонд отсканирован и доступен на сайте архива**

• Для того, чтобы найти проходное свидетельство, необходимо знать **населенный пункт**, в который была **водворена** семья в **Сибири**.

• Кроме того, необходимо знать и **волость**, в состав которой входил населённый пункт на момент водворения – это значительно облегчит поиск. Волость можно уточнить по справочной литературе.

- Если мы **знаем дореволюционную** волость, к которой относился населённый пункт, мы сразу обращаемся к сайту архива.
- Если мы **знаем современный** район, к которому относится населённый пункт, где была водворена интересующая нас семья, то нам следует обратиться к следующему изданию: «Административно-территориальное деление Сибири»
- Если мы **не знаем**, к какому современному району относится интересующий нас населённый пункт, то следует обратиться к «Спискам населённых пунктов Енисейской губернии и Урянхайского края»

### Населённый пункт на момент водворения

Населённый пункт и волость на момент водворения

Населённый пункт и современный район

Списки населённых мест Енисейской губернии. 1921 г.

Административнотерриториальное деление Сибири. 1966 г.

Сайт ГАКК

ат аттрити ОТДЕЛ НОВОСИБИРСКОГО ОБЛИСПОЛКОМА ТОСУДАРСТВЕННЫЙ АРХИВ НОВОСИБИРСКОЙ ОБЛАСТИ

АДМИНИСТРАТИВНО-ТЕРРИТОРИАЛЬНОЕ ДЕЛЕНИЕ СИБИРИ (август 1920 г. - июль 1930 г.) ЗАПАДНОЙ СИБИРИ (июль 1930 г. - сентябрь 1937 г.)<br>• НОВОСИБИРСКОЙ ОБЛАСТИ  $\overline{N}$  $706$ (с сентября 1937 г.)  $76$ 

**HAVISHUF** 

(Справочник)

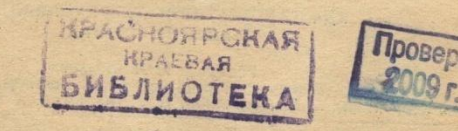

 $-25$ 

ЗАПАДНО-СИБИРСКОЕ КНИЖНОЕ ИЗДАТЕЛЬСТВО **SUSTERVIT** Новосибирск, 1966

### **РАЗДЕЛ І** АДМИНИСТРАТИВНО-ТЕРРИТОРИАЛЬНОЕ УСТРОЙСТВО СИБИРИ

4 августа 1920 г. - 9 декабря 1925 г. (губернское деление)

#### **II. ЕНИСЕЙСКАЯ ГУБЕРНИЯ**

#### Центр - г. Красноярск

До конца 1923 г. в административно-территориальном делении Енисейской губ. больших изменений не происходило. На основании Постановления ВЦИК от 14 ноября 1923 г. из частей Минусинского и Ачинского у. и одной вол. Кузнецкого у. Томской губ. был образован Хакасский у.

19 марта 1924 г. Сибревком утвердил образование в Енисейской губ, укрупненных волостей (р-в).

ненных волости (рит. В Енисейской губ. выделен Туруханский у. (утверждено ВЦИК<br>23 июня 1924 г.). В Южную вол. Туруханского у. перечислена часть Анциферовской вол. Енисейского у. Енисейской губ.

Постановлением ВЦИК от 23 июня 1924 г. Енисейский у. упразднен, а его волости распределены между Канским и Красноярским у. В Бирилюсскую вол. Ачинского у. Евисейской губ. включена часть Бельской вол. Из Ачинского у. в Красноярский у. передана Даурская вол.

В Канском у. в 1924 г. из части Червянской вол. Канского у., Кежемской, Пинчугской и Рыбинской вол. Енисейского у. образована Приангарская вол.; из Минусинского в Хакасский у. перечислены части Знаменской и Таштылской вол.: первая вошла в Чарковскую укр. вол., вторая - в Таштыпскую укр. вол. (Утверждено ВЦИК 23 июня 1924 г.).

Постановлением ВЦИК от 25 мая 1925 г. Ачинский, Канский, Красноярский, Минусинский и Хакасский у. преобразованы в округа. Туруханский у. переименован в Туруханский край и вошел в Красноярский окр.

#### 1. АЧИНСКИЙ УЕЗД24

#### Центр - г. Ачинск

### Волости  $(4)$ VIII 1920 - 19/III 1924)

1. Алтатская<sup>20</sup> 2. Ачинско-Горная 21 с. Покровское 3. Балахтинская 22 с. Балахта

4. Балахтонская 22 с. Балахтон 5. Березовская 22 с. Березовское 6. Бирилюсская<sup>23</sup> с. Бирилюссы

### 4. КРАСНОЯРСКИЙ УЕЗДЗІ

### Центр - г. Красноярск

### Волости  $(4/VIII$  1920 - 19/III 1924)

- 1. Анциферовская<sup>29</sup> с. Анциферовское 2. Александровская 29 с. Ладенки 3. Балайская<sup>29</sup> с. Балай 4. Бельская 29 с. Бельское 5. Бобровская 29 д. Бобровка 6. Больше-Муртинская 30 с. Больше-Муртинское 7. Вершино-Рыбинская 30 с. Вершино-Рыбинское 8. Вознесенская 30 с. Вознесенское 9. Даурская 29 с. Даурское 10. Еловская 30 с. Еловское 11. Енисейская г. Енисейск 12. Есаульская 30 с. Есаульское 13. Золедеевская 30 с. Золедеевское 14. Казачинская<sup>29</sup> с. Казачинское 15. Комская 30 с. Кома 16. Кияйская 30 с. Кияй 17. Красноярская г. Красноярск 18. Маклаковская 29 д. Маклаковка 19. Манская с. Шалинское
- 20. Межевская 30
- с. Межевское 21. Мининская 30
- с. Минино
- 22. Михайловская
- 23. Нахвальская 30
- с. Нахвальское
- 24. Новоселовская 29 с. Новоселовское
- 25. Перовская 30 с. Перовское
- 26. Пировская 29
- с. Пировское 27. Погорельская 30
- с. Погорельское
- 28. Покровская
- 29. Семеновская 30
- с. Семеновское 30. Степно-Баджейская 30 с. Степно-Баджей
- 31. Сухобузимская 30 с. Сухобузимское
- 32. Тальская 30
- 33. Тертежская 30
- с. Тертеж 34. Толстихинская 30
	- с. Толстиха
- 35. Уярская 30 с. Уярское
- 36. Частоостровская 30
	- с. Частоостровское
- 37. Шалинская 30
	- с. Шало
- 38. Шерчульская 30 с. Шерчуль
- 39. Шилинская 30
- с. Шила
- 40. Яланская
	- с. Яланское

### Укрупненные волости (районы)  $(19)$ III 1924 - 9/XII 1925)

- 1. Больше-Муртинская 30 с. Больше-Муртинское (Большая Мурта) 2. Даурская с. Даурское  $H$ Hucouckag 30 г. Енисейск 4. Казачинская 30 с. Казачинское 5. Красноярская 30 г. Красноярск 6. Манская 30
- с. Шалинское
- 7. Новоселовская 30
- с. Новоселовское (Чегерник)
- 8. Перовская 30
- с. Перовское
- 9. Пировская 30 с. Пировское
- 10. Сухобузимская 30
- с. Сухобузимское
- 11. Уярская 30
	- с. Уярское

### 5. МИНУСИНСКИЙ УЕЗДЗБ

### Центр - г. Минусинск

### Волости  $(4/ VIII$  1920 - 19/III 1924)

- 1. Абаканско-Заволская 2. Абаканская 33
- с. Абаканское 3. Аскызская 32
- с. Аскыз 4. Бейская 33
- с. Бея
- 5. Беллыкская 33 с. Беллык
- 6. Белоярская 33
- с. Белый Яр 7. Восточенская<sup>33</sup>
- с. Восточенское
- 8. Григорьевская 33
- с. Григорьевка 9. Ермаковская 33
	- с. Ермаковское
- 10. Знаменская 33 с. Знаменское
- 11. Идринская 33 с. Идринское
- 12. Имисская 33 с. Имисское
- 13. Иудинская 33
	- с. Иудино
- 14. Кнышенская 33
	- с. Старо-Кнышенское
	- 15. Комская 33
	- с. Кома
	- 16. Коптыревская 33 с. Коптырево
	- 17. Кочергинская 33 с. Кочергино
	- 18. Кротошанская
	- 19. Кужебарская 33
- с. Больше-Кужебар
- 20. Курагинская 33 с. Курагино
- 21. Луговская  $33$ 
	- Даниловский завол
- 22. Мало-Минусинская 33 с. Мало-Минусинское
- 23. Маринская
- 24. Михайловская 33
- 25. Моторская 33
- с. Моторское
- 26. Никольская 33
	- с. Никольское
- 27. Ново-Михайловская<sup>33</sup> с. Ново-Михайловское

Укрупненные волости (районы)  $(19)$ III 1924 - 9/XII 1925)

1. Больше-Муртинская 30 с. Больше-Муртинское (Большая Мурта) 2. Даурская с. Даурское 3. Енисейская 30 г. Енисейск 4. Казачинская 30 с. Казачинское 5. Красноярская 30 г. Красноярск 6. Манская 30

с. Шалинское 7. Новоселовская 30 с. Новоселовское (Чегерник) 8. Перовская 30 с. Перовское 9. Пировская 30 с. Пировское 10. Сухобузимская 30 е. Сухобузимское 11. Уярская 30 с. Уярское

Мы находим район (укрупнённую волость), к которой сегодня принадлежит интересующий нас населённый пункт и проходим по сноске в конец справочника

Конторской, Тайшетской, Флошинской (образованной после марта 1921 г.) и Шелаевской. По остальным волостям сведений не обнаружено.

Время ликвидации Верхне-Уринской, Незанской и Соколовской вол. не установлено.

28 Канский у, в 1925 г. преобразован в округ. (Утверждено ВЦИК 25 мая  $1925$  r.).

29 В 1924 г. после упразднения Енисейского у. в Красноярской у. вошли часть Анциферовской вол., часть Бельской (позднее вошедшая в Пировскую укр. вол.), Бобровская (часть ее позднее была включена в Больше-Муртинскую и Казачинскую укр. вол.), Казачинская (вошедшая затем в Казачинскую укр. вол.), Даурская (позднее вошедшая в Даурскую укр. вол.), Маклаковская и Яланская (включенные впоследствии в Енисейскую укр. вол.), Пировская (вошедшая затем в Пировскую укр. вол.), а также Северо-Енисейский и Южно-Енисейский приисковые районы. (Утверждено ВЦИК 23 июня 1924 г.).

30 Постановлением Сибревкома от 19 марта 1924 г. произведено укрупнение волостей:

Больше-Муртинская укр. вол. образована из Больше-Муртинской, Еловской, Межевской и южной части Бобровской вол.;

Даурская укр. вол. образована из Даурской вол. и двух нас. п. Комской вол. (Перечислена из Минусинского у.);

Енисейская укр. вол. образована из Маклаковской и Яланской вол. и части Анциферовской вол.:

Казачинская укр. вол. образована из Казачинской вол. и сев. части Бобровской вол. (передана из упраздненного Енисейского у.);

Красноярская укр. вол. образована из вол.: Шерчульской, Тальской (образованная после марта 1921 г.), Золедеевской, Мининской, Александровской, Вознесенской, Есаульской и Частоостровской (образованной после марта 1921 г.); Манская укр. вол. образована из вол.: Тертежской, Шалинской, Кияйской. Степно-Баджейской:

Новоселовская укр. вол. образована из Новоселовской вол. (перечисленной частично из Минусинского у.), части Комской вол., одного нас. п. Тюльковской вол. и части Мало-Имышенской вол. Ачинского у.;

Перовская укр. вол. образована из Перовской и Вершино-Рыбинской вол. (перечисленных из Канского у.);

Пировская укр. вол. образована из Пировской и части Бельской вол.;

Сухобузимская укр. вол. образована из Сухобузимской, Нахвальской, Погорельской, Шилинской и частей Межевской, Еловской и Частоостровской вол.; Уярская укр. вол. образована из вол.: Канского у.; Уярской, Балайской, Семеновской и Толстихинской. Когда упразднены остальные вол., не установлено.

31 Красноярский у. в 1925 г. преобразован в округ. (Утверждено ВЦИК, 25 мая 1925 г.).

32 Постановлением ВЦИК от 14 ноября 1923 г. вол.: Аскызская, Синявинская, Усть-Абаканская, Усть-Енисейская (образованные, очевидно, после марта 1921 г.) и Усть-Фыркальская переданы в образованный Хакасский у.

33 Постановлением Сибревкома от 19 марта 1924 г. Комская и Новоселовская вол. перечислены в состав Красноярского у., причем Новоселовская вол. перечислена без четырех нас. п., отнесенных к Усть-Фыркальской вол. Хакасского у.

Этим же постановлением Сибревкома произведено укрупнение волостей: Абаканская укр. вол. образована из Абаканской, Беллыкской, Белоярской и Салбинской (без сев.-вост. части, отошедшей в Идринскую укр. вол.) и двух нас. п. Шалаболинской вол.:

Бейская укр. вол. образована из Бейской, Иудинской и частей Контыревской и Михайловской вол. (образованной, очевидно, после марта 1921 г.);

Идринская укр. вол. образована из Идринской, Кнышевской, Никольской и частей Салбинской (сев.-вост. часть) и Шалаболинской вол.;

Каратузская укр. вол. образована из Сагайской, Моторской, Кужебарской и частей Имисской, Григорьевской и Ермаковской вол.;

### V AMERICAN DIE JACKSON VIOLENCE VERSION V

30 Постановлением Сибревкома от 19 марта 1924 г. произведено укрупнение волостей:

Больше-Муртинская укр. вол. образована из Больше-Муртинской, Еловской, Межевской и южной части Бобровской вол.;

Даурская укр. вол. образована из Даурской вол. и двух нас. п. Комской вол. (Перечислена из Минусинского у.);

Енисейская укр. вол. образована из Маклаковской и Яланской вол. и части Анциферовской вол.;

Казачинская укр. вол. образована из Казачинской вол. и сев. части Бобровской вол. (передана из упраздненного Енисейского у.);

Красноярская укр. вол. образована из вол.: Шерчульской, Тальской (образованная после марта 1921 г.), Золедеевской, Мининской, Александровской, Вознесенской, Есаульской и Частоостровской (образованной после марта 1921 г.); Манская укр. вол. образована из вол.: Тертежской, Шалинской, Кияйской, Степно-Баджейской:

Новоселовская укр. вол. образована из Новоселовской вол. (перечисленной частично из Минусинского у.), части Комской вол., одного нас. п. Тюльковской вол. и части Мало-Имышенской вол. Ачинского у.;

Перовская укр. вол. образована из Перовской и Вершино-Рыбинской вол. (перечисленных из Канского у.);

Пировская укр. вол. образована из Пировской и части Бельской вол.; Сухобузимская укр. вол. образована из Сухобузимской, Нахвальской, Погорельской, Шилинской и частей Межевской, Еловской и Частоостровской вол.; Уярская укр. вол. образована из вол.: Канского у.; Уярской, Балайской, Семеновской и Толстихинской. Когда упразднены остальные вол., не установлено.

Здесь указано, из каких дореволюционных волостей был образован район.

• Далее нам следует обратиться к «Спискам населённых пунктов Енисейской губернии и Урянхайского края» 1921 г. – он позволит нам ещё более сузить круг поисков. Он отсканирован и выложен на сайте ГУНБ КК.

# kraslib.ru/

Сайт Государственной универсальной научной библиотеки Красноярского края ু www.kraslib.ru

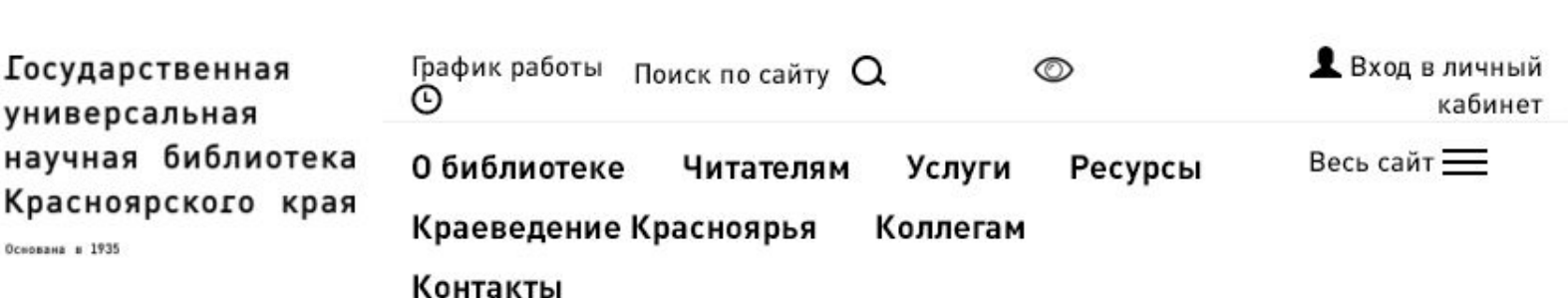

# $28.01 - 31.03$ Страницы истории красноярского

# спорта

C

88

ĸ 0<sub>cm</sub>

о зимних видах спорта, популярных среди красноярцев, об истории создания и деятельности первых спортивных обществ в Красноярске, о прославленных спортсменах

### $2/11$

Для анализа посещаемости и улучшения работы сайта мы используем файлы cookies. Продолжая использовать наш сайт, вы даете согласие на их использование.

Согласен

222  $\mathbb{G}$ www.kraslib.ru

## спорта

о зимних видах спорта, популярных среди красноярцев, об истории создания и деятельности первых спортивных обществ в Красноярске, о прославленных спортсменах

### $2/11$

Поиск по электронному каталогу или используйте Расширенный поиск

Название, автор, год или ключевое слово

использовать наш сайт, вы даете согласие на их использование.

### Найти

Краеведение Красноярья Ищем за вас Мемориальные доски Красноярья Виртуальные

Для анализа посещаемости и улучшения работы сайта мы используем файлы cookies. Продолжая

Читать онлайн Электронная

Согласен

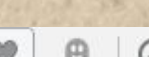

222 lirbis.kraslib.ru/cqi-bin/irbis64r/irbis64r 91/cqiirbis 64.exe

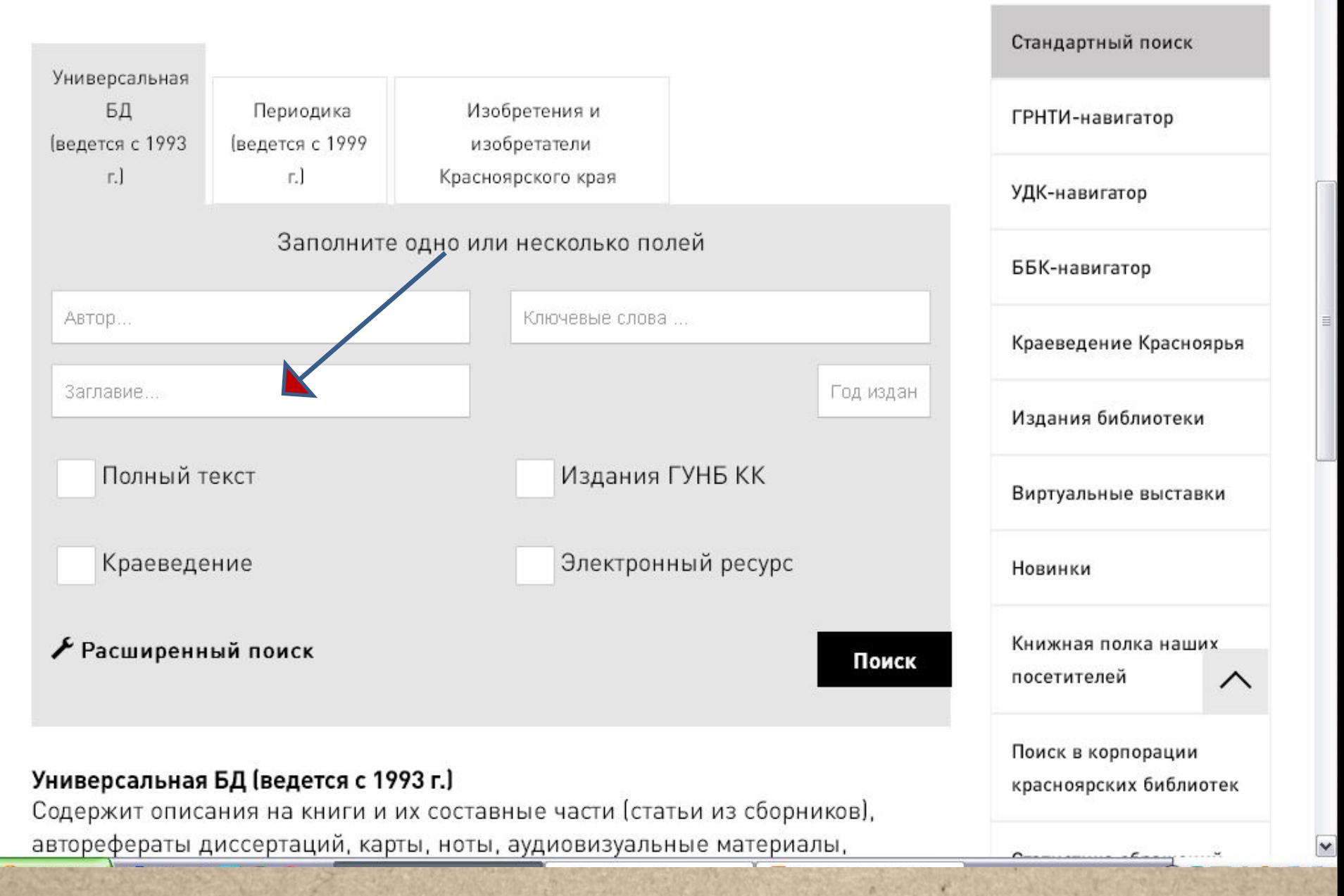

 $\hat{\phantom{a}}$ 

htbis.kraslib.ru/cgi-bin/irbis64r/irbis64r\_91/cgiirbis\_64.exe  $\mathbf{C}$  . <br> ::

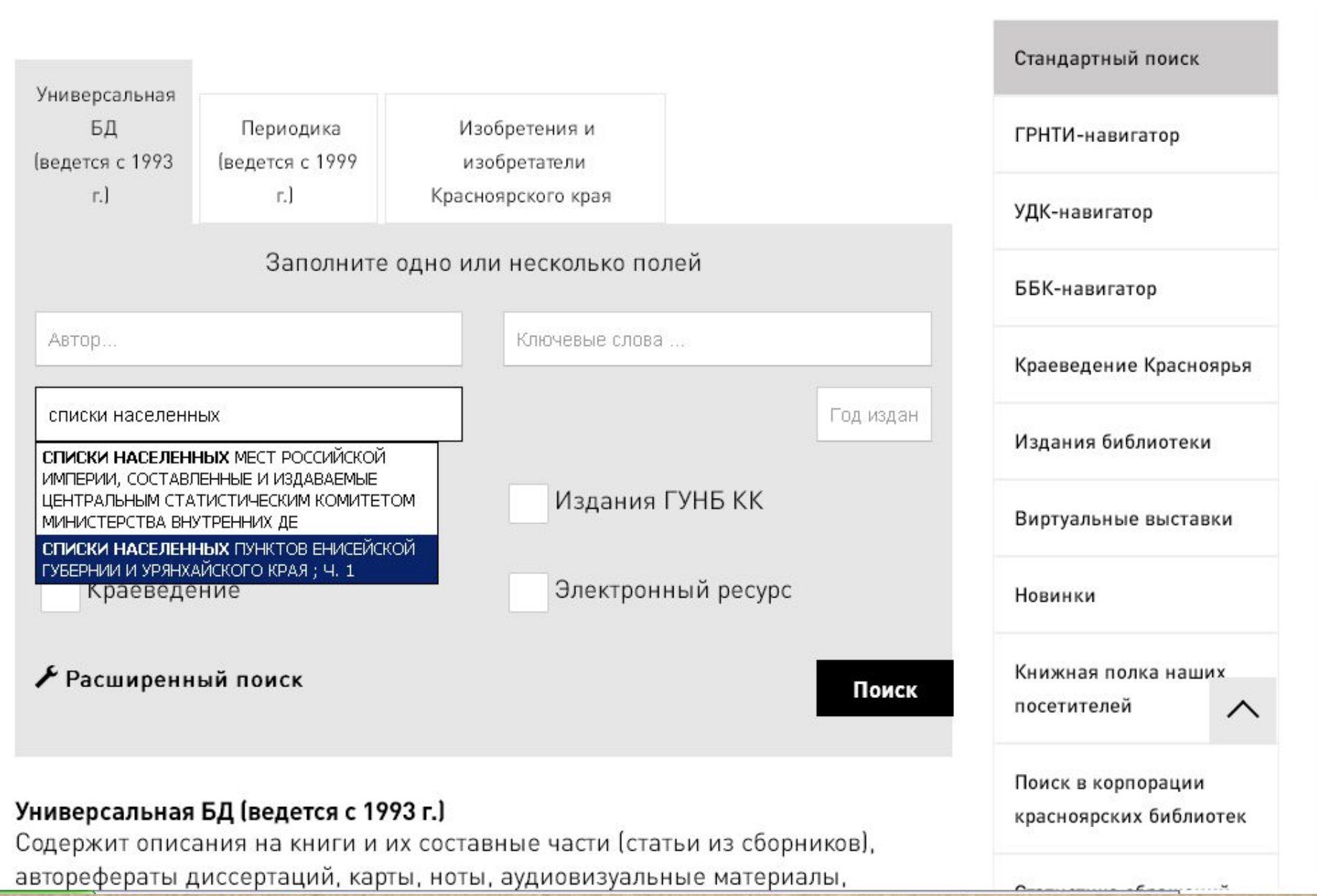

 $\checkmark$ 

 $^\copyright$  $\hat{\phantom{a}}$ 

 $\blacktriangledown$ 

息

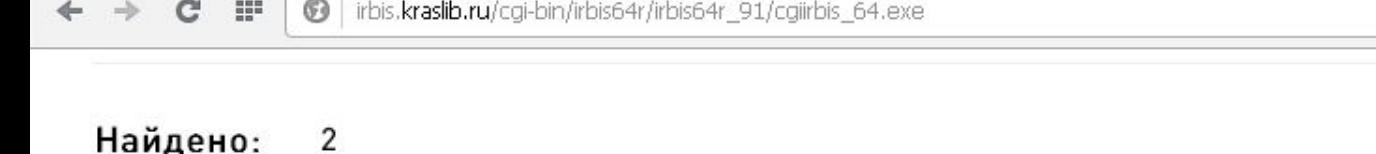

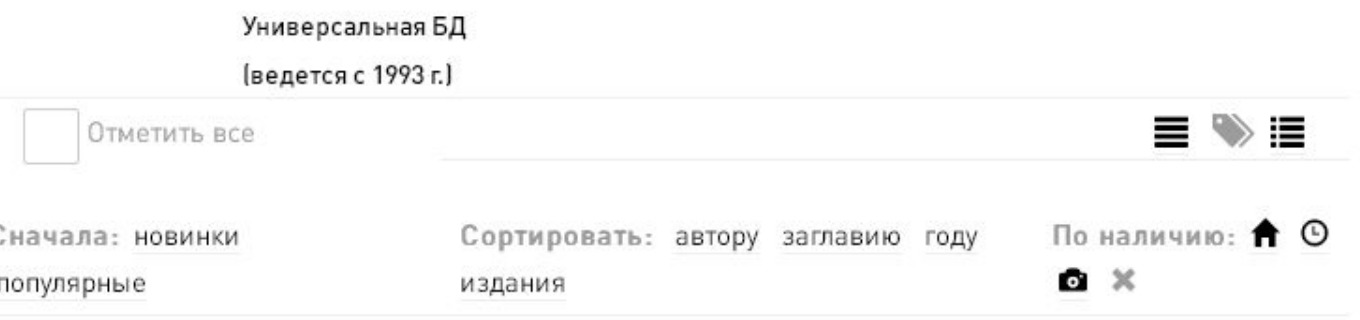

Списки населенных пунктов Енисейской губернии и Урянхайского края [Электронный ресурс] : составлены по данным Всероссийской сельскохозяйственной и городской переписи 1917 года и по другим исследованиям 1916-1919 гг. / Центр. стат. упр. СССР, Енис. губ. стат. бюро. -Красноярск: ГУНБ, 2017. Ч. 1: Списки, итоги и алфавитный указатель. - эл. копия печатного документа

 $\mathbf{1}$ 

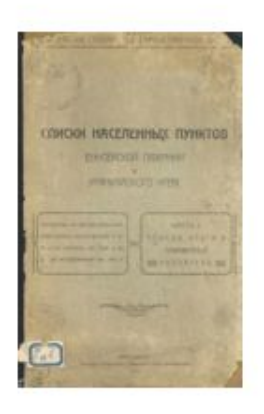

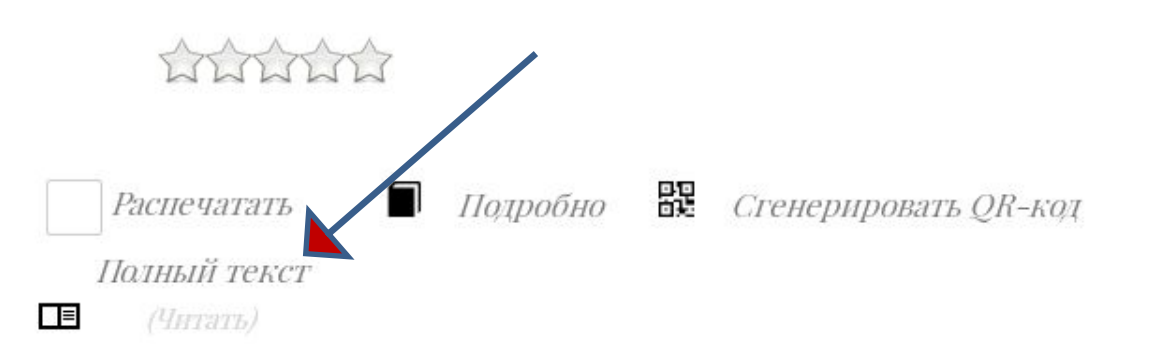

۸

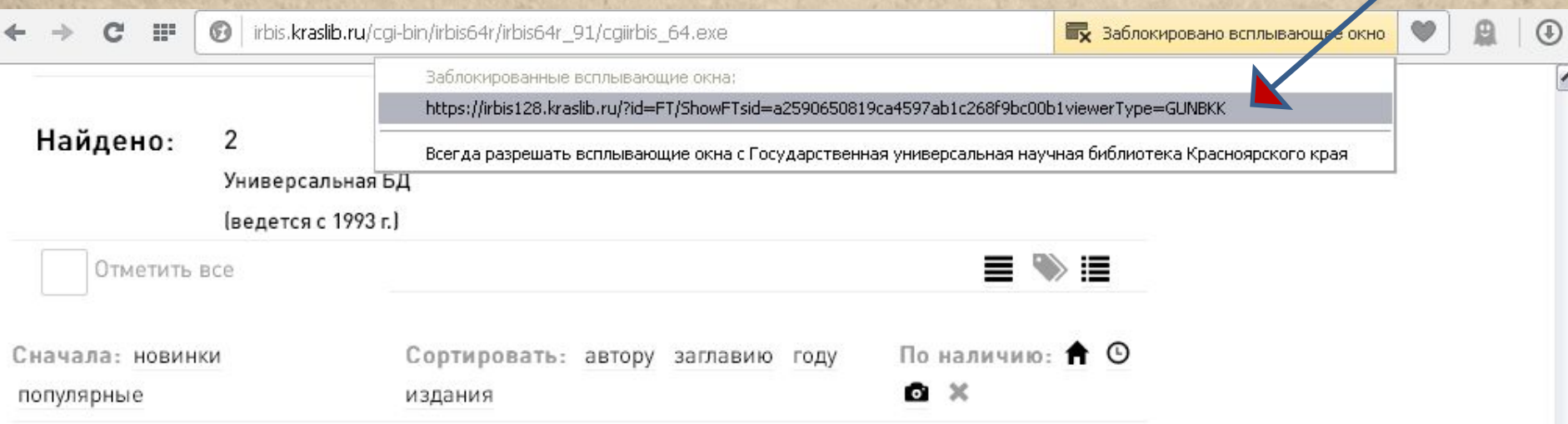

Списки населенных пунктов Енисейской губернии и Урянхайского края [Электронный ресурс] : составлены по данным Всероссийской сельскохозяйственной и городской переписи 1917 года и по другим исследованиям 1916-1919 гг. / Центр. стат. упр. СССР, Енис. губ. стат. бюро. -Красноярск: ГУНБ, 2017. Ч. 1: Списки, итоги и алфавитный указатель. - эл. копия печатного документа

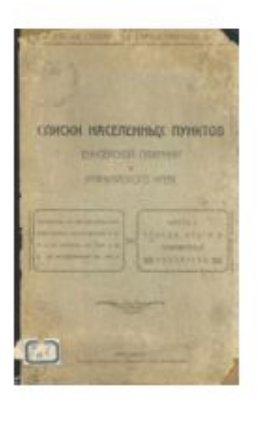

WWWW

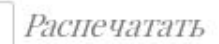

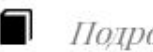

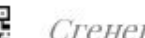

Подробно **В Стенерировать QR-код** 

Полный текст

(Читать)

三

1

Найти похожие

irbis128.kraslib.ru

## $1/188$

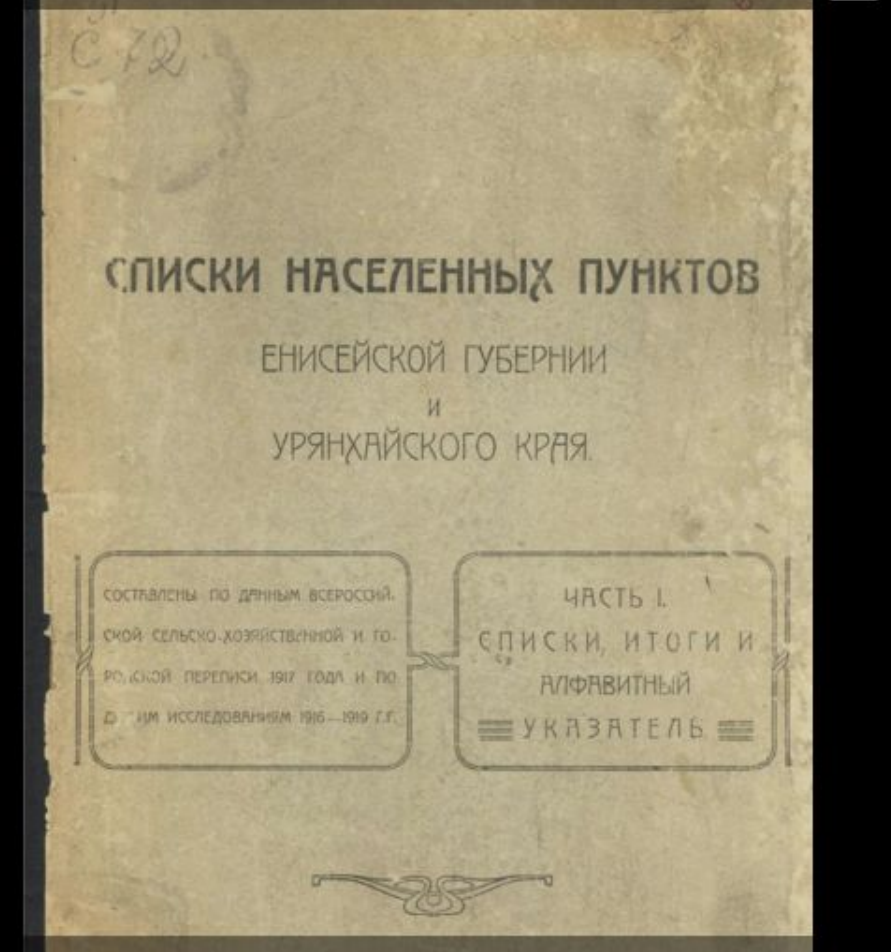

**MIRKERCKOE TYSEPHI, FOE CTPTHCTVHECKOE** 

Списки населенных пунктов Енисейской губернии и Урянхайского края [Электронный ресурс]: составлены по данным Всероссийской сельскохозяйственной и городской переписи 1917 года и по другим исследованиям 1916-1919 гг. / Центр. стат. упр. СССР, Енис. губ. стат. бюро. Ч. 1: Списки, итоги и алфавитный указатель эл. копия печатного документа

### $\mathbf{I}^{\mathbf{v}}$ СПИСОК

### замеченных опечатон и погрешностей.

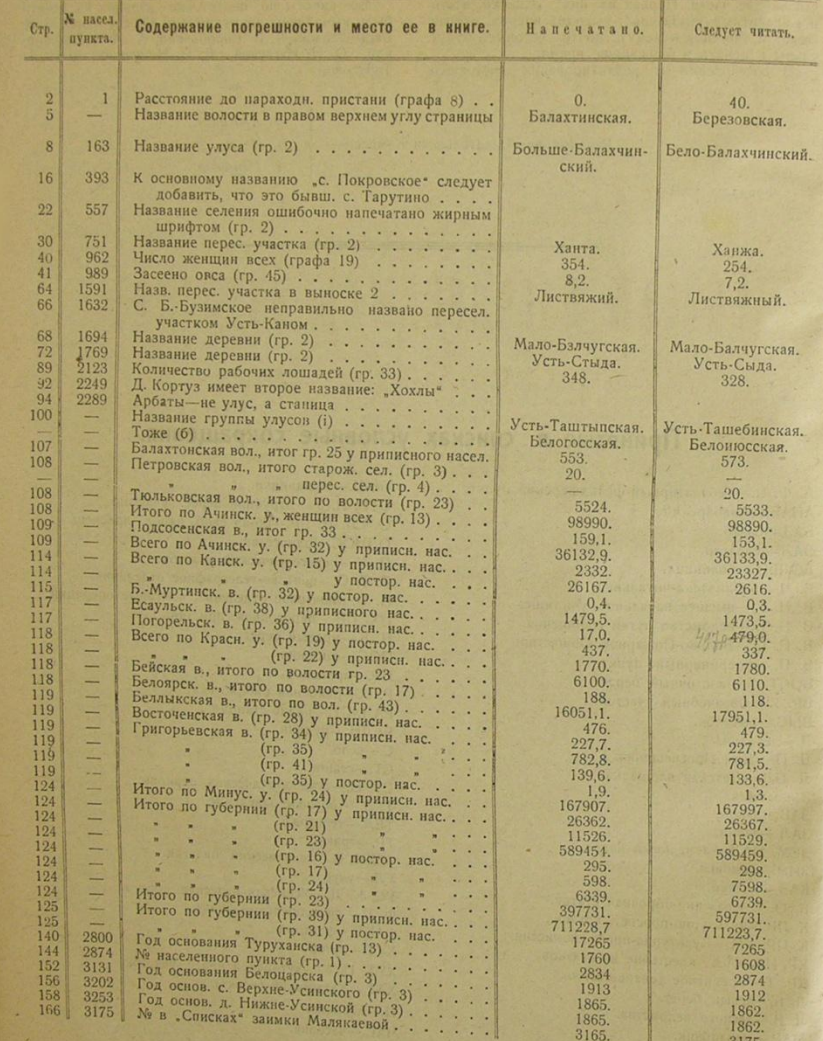

# Списки населенныхъ пунктовъ

### ЕНИСЕЙСКОЙ ГУБЕРНІИ.

Списока 1.

Населенные пункты крестьянскаго типа по даннымъ Всероссійской сельскохозяйственной и земельной переписи 1917 года.

А. Поселенные итоги.

Azunchin yrosdo.

 $14<sup>1</sup>$ 

 $22$ 

 $31$ 

 $41$ 

Осиновка, д., ш., о. п.

Поперечка, д., п. о.

Рыбная. Д. ш. о. п.

Сергинскіе отруба.

Соболевка, д. .

Терель-Татарка, д.

Шедринъ Боръ, д. .

Талова, д.

Өедосова, д.

 $-3 -2-$ **Глалахтинская волость**. Число наличныхъ Наемъ Промыслы и Разстояние селения (въ Численность маличнаго населенія. 3 E M A E A 5 A I E. Число хоз. Арендовано Площадь земельнаго хозяйствъ. **GONHXL** заработки Количество скота въ селенія. верстахъ) етъ: безъ скота земли на сто. издела (каз. дес. Засьяно хићбовъ въ селеніи (въ каз. дес.) Понимского. | Посторок. **Иксло хоз** Hex. Лошадей. Крупи, регатаго онъ (каз дес. Названія волостей и **Tax** ужчин 5 Мужч. 4 **BLT. SHORN BL T. WHEAL** селеній. E. 24 25 26 27 1 5 6 7 8 9 10 11 12 13 14 15 16 9 30 3 33 31  $\overline{AB}$  $40^{\circ}$ **1. Балахтинская волость.**  $[168]$  0 0 120 0 0 0 0 391 132  $-47548$  1366 634 1349 99 49 93 2907 335 49 174 167 6 41 74 57 2335 1884 251 3221 1630 729 2872 872 145 281.2 295.0 416.6 216.5 109.4 1378.7 1010.3 1576.5 7.1 141 2 2317.6 2891.  $1$  **EARAXTA**  $e$ ,  $1$ 80 3 210 111 238 6 3 8 462 67 4 12 10 11 180 12 12 132 49 12 12 12 75 8 313 253 29 373 190 91 412 85 4 1.0 64.5 66.1 41.7 12.1 185.4 153.4 290.4 2.0 8.0 3995.4 583.4 Безъязыковское, с (Большая Тумна).  $6 \mid 7$  $-$  151 64 148  $-$  299  $28$  2 4 6 180 12 12 152 40 12 0 2 35 10  $45$ 273 176 38 343 131 95 568 104 1 7.7 65.8 49.3 39.6 24.6 187.0 119.9 310.9 1.4 Больше Лопатина, д., ш. 3693.7 182.3 150 15 15 150 55 15 10 15 80 10 503 372 60 495 267 108 564 228 7 107.5 9.9 73.9 28.9 18.1 238.3 164.3 302.9 1.0 1.3 Больше-Сырская, д. ш. 4438.9 697. Виленка, д. ш. (п, у. Баздаштыкъ) 08 198 30 30 150 70 30 0 11 103 3 294 124 296 14 4 11 615 80 2 2 2  $- 106$ 338 261 26 597 298 146 534 540 2 197.0 4.9 122.1 103.6 49.5 477.1 294.6 233.2 42.6 121.7 3273.4 415. 246 2 713 356 701 7 3 8 1429 184 16 76 61 1  $-1882020140602000022222$ 5 - Еловское, с. ц. ш. о. п., кр т. 6 8 1 1448 1111 156 1538 698 353 2021 634 25 258,2 184,0 219,0 94.4 54,5 810.1 602.9 1454.5 10.1 38.0 12683.4 2614.4  $43 - 121$  65 104  $225$  33 208 40 40 160 80 40 8 8  $-143$  $\mathbf{1}$  $75$ 144 116 18 139 73 45 100 159 7 Жиноначиха, д.  $3\overline{5}$ 5 44.0 11.2 22.7 10.1 19.8 107.8 47.0 103.9 2940.0 366.  $37 - 106$  53 114 Каменно-Ключинская, д. 9 205 37 37 157 77 37 6 7  $-$  37  $220$  19  $3 \quad 3$ 100 73 11 129 66 31  $22$  171 1 37.1 1.3 7.2 17.7 21.6 84.9 30.1 67.0 1890.0 399  $1 \mid 4$  $-$  3 2  $24 \quad 11 \quad 17 \quad - \quad 41$  $9$ 11 208 40 40 160 8 46 26 8  $-10$  $10 -$ 15 S  $2 \quad 3.0 \quad 0.2 \quad 1.2 \quad 0.3 \quad 1.7 \quad 6.4 \quad 3.0$ 1874.0 1193  $\begin{vmatrix} 1 & 2 \end{vmatrix}$  $90 \quad 14$ 859 94 2 8 8 8 198 30 0 150 30 30 0 0 1|141 135 7 444 197 378 15 8 22 Красный Ключъ, д., ш., о. п.  $\boxed{2}$  5 438 370 52 493 281 100 582 544 17 100.6 13.8 39.4 37.7 59.5 251.0 105.6 194.8  $2.0 \, 45.$ 6039.9 1134.1 180 12 12 132 52 12 10 12 85 12  $97 - 249$  123 263 -512 73 5 12 12 11 Мало-Сырская, д. . . . .  $1 \quad 3$ 358 286 28 348 212 54 243 116 10 77,3 5,1 61,4 20,8 13,0 177,6 108,1 271,2 5128.1 481.0 156 12 12 108 52 12 12 12  $69 \quad 1$  $1$  1.3 77.8 54.0 36.2 4.8 174,1 166.8 206.7 Марьясова, д. . . .  $63 - 212$  99 214 -426  $51$  $5 \quad 3$ 38950 1075.3 333 224 44 406 185 110 517 81 168 2 2 122 42 2 2 2 82 18  $99$  1 266 117 305 3 1 4 578 71 15 13 14 19 7.7 120.3 81.5 30.8 17.5 257.8 193,6 468.2 10.4 8.0 Мосина, д. . . . . . . . . 503 379 50 684 316 167 787 276 5566.2 2082.3  $1\vert$   $4\vert$  $106 - 356$  160 306 s 180 20 20 140 35 20 20 20 Ново-Николаевская, д. (п. у. Огоньки) (  $-106$ 662 73  $-38$ 3 99,8 2.1 55.2 54.0 63.9 275.0 110.9 182.5  $-16.5$ 4388.8 440.  $|4|12|10$ 308 252 31 306 161 80 246 369 188 20 20 140 20 20 0 20  $0$ гуръ, д, ш. . . . . . .  $93 \quad 15$  $108 - 310$  155 290 600 7 94,6 53 99,4 58,1 20,9 326,0 253,1 312,9 7505,5 1328,0 75 10 9 8 468 271 67 597 236  $23$ 543 480 46 Парксва, д. ш. . 130 35 35 130 75 35 0 5  $92$  13 104 1 293 131 339 5116,8 1596,7 635 446 240 92 457 270 16 79.8 16.8 81.8 34.4 18.6 231.4 179.2 321.3 88 2 48 41 1  $6 \quad 6$ 446 319 58 Запенка, л. . . . 7 198 30 30 150 70 30 30 30  $557$   $52$   $13$   $14$ 5 106.4 7.0 32.1 31.0 36.8 213.3 110.1 216.5 33.6 55.0 3913.0 671.0  $- 88$  $88 - 294$  132 263 344 162 71 91 287  $\begin{vmatrix} 2 & 5 \end{vmatrix}$ 287 217 35 149 7 7 101 47 7 7  $36<sub>1</sub>$  $43 -$ 144 69 133  $277$ 2 1.3 81.0 54.4 37.7 19.2 193.6 154.7 255.5  $\overline{2}$  $3500.1$ 719.2  $6$  $5 \t 2 \t 2$  $1\overline{1}$ 364 262 38 456 202 129 574 96 193 25 25 145 65 25 0 0 480 238 111 469 327 11 107,3 33,8 81.8 33,2 18,5 274,6 214,1 Трясучая, д., ш, о п 74 15 88 1 263 117 234 1 1 1 499 59 1 51 33 34 425 317 39 388.2  $5024.3$   $1124.1$  $7|10|12$ 198 30 30 150 70 30 30 30  $6$  - 60.8 48.0 11.4 14.2 134.4 80.1 Чудская, д. . . . . . . 322.5 2995.5  $- 54$  $54$ 187 71 163 350 38  $- 55$ 152 103 19 175 83 61 424 81  $35$ 149 7 7 101 47 7 6 7 32 2  $-$  53.5 47.0 32.0 10.0 142.5 99.2 143.5  $2193,1$   $201.7$ 331 130 92 498 64  $42.0$ **Letter Andrew Miller**  $34 - 120$  49 115 - $235$   $25$   $3$   $3$   $2$ 232 159 29 II. Балахтонская волость. БАЛАХТОНЪ с, ц, ш, больн. о. п., кр. т.  $\frac{1}{2}$   $\frac{72}{-25}$   $\frac{25}{25}$   $\frac{25}{-25}$  0 0 119 42 278 464 35 230,3 32.5 14.4 94.5 39.9 471.6 180.8 644,5 7005.1 2143.4 148 13 427 209 449 33 14 37 946 101  $40\,35\,18$ 13 24 16 531 429  $71$ 488 277 75 Беревонская, д. (п. у. Хохловъ) . 10 82 10 50 37 - 37 5 5 2550.3 263.0  $-$  43  $43 128$  62 117 - - 245  $3 \quad 3$ 60 46  $13$ 70 49 11  $19$ 6 13 Большой Кайдатъ, д., ., . 1691.6  $243.8$  $100|40|50|14 - 1417 79$  58 12 6.1 0.1  $\begin{array}{|c|c|c|c|c|c|c|c|} \hline 10.2 & 8.7 & 25.1 & 7.6 & 125.4 \\ \hline \end{array}$ 91 56 10  $- 31$  $29!$ 88 43 70 4  $2 \quad 6 \quad 168$  $57$ 45  $12|$  $26$  $7\vert 10$  $3\quad 5$ 1554.8  $35.5$ Борисовка, д., (п. у. Черновъ)  $\begin{array}{|c|c|c|c|c|c|c|c|c|} \hline 67 & 81 & 2 & 21.1 & \text{---} & 0.5 & 6.4 & 14.0 & 42.0 & 18.6 \ \hline \end{array}$  $-00/4$  $16.$ 66 36 18  $23$ 82 34 79 161 19  $2 |2|$ 59 42 Глушкова, д., п. 3.5 35.2 16.2 175.2 101,9  $4226.5$  $40.$ 319.6  $62|1025|22 = 220$  $26 \ 37$ 246 140 55 30 256 4 120.3 218 145  $40$  $63$ 196 78 171 367  $27$  $\left|2\right|$ Дачиен, д., . 7.5 13.3 41.3 10.2 61.8 59.2 61.5 1328.7 178. 34 41 5 20.5 48 34 10  $- 99$  $29$ 53 43  $10$ 95 38 79  $174$  $22$  $2$ .  $\left| \right|$ 175 Дубровка, д., (п. у. Галечный)  $\frac{1}{2}$  80 38 60 10 - 10 10 - $0.7$  1.7 4.1 15.9 11,6 1786.8  $54$   $25$   $11$  $-$  31 5 9.4 19  $51$ 38 13  $19 -61$  26 71 132  $15$  $2 \quad 2$  $174.3$ 177 Куневские хутора...  $\frac{1}{7}$  80 70 3 3  $-$  3 3  $3,3$   $5.2$   $3,1$   $13.6$  $7, 13$  $17$  14 16 2.0  $\vert A \vert$  $\vert A \vert$  $12$  $25$  $\vert$ <sub>3</sub>  $948.7$  $422.$ Каменка, д., (п. у. Сетикемъ)  $\frac{92}{21}30$  36 - 40 3  $4.1 \quad 2.5$ 7.9 50.3 87.9  $46 \ 32$ 45 23  $16$  $19$  $19 14$ 63 27 50 113 13 Карачаговка, д., Общинники  $7.6$  41.1 32.2 171.5  $2.7 \quad 6.7$ 2293.5 307.  $2\begin{pmatrix} 2 & 20 & 20 \end{pmatrix}$  20 - 24 10 - $91.5$  $-462.0$ 211 139 32  $1 | 89.9|$ 58 171 124 31  $406$  217  $0.7$  $57 \frac{1}{1}$ 160 61 165 4 1 2 331  $31$  $\left|2\right|$  $\begin{array}{|c|c|c|c|c|c|c|c|} \hline 0.7 & 9.9 & 2.2 & 36.1 & 21.0 & 134.0 \\ \hline \end{array}$ " "Хуторяне .  $40 \t 29 \t 10$ 47 26 10  $93'$   $47$  $12$  $12$  $44$  17 29 - -73  $\mathcal{B}$ Бемчугские хутора . . .  $-$  21.0, 29.6 69.0 22.7  $4.7$   $4.0$  $141.0$  $807070$   $5 - 5.070$  $1 | 18.4|$ 86 75 11 76 48 17 10 18  $19$  $18|1$ 59 28 45 1 1 1 106  $17$ Красный Яръ, д. ш. . 1.0 14,0 60,4 30,2 346,5 226,2 343.9 3078.1 308.7 701 352  $6|240,9|$ 349 245 57 433 203 99 289 126 307 7 2 2 605 Малая Талка, д. . . . . 68  $4$  8.6  $1.0$  5.4 8.5 12.6 36.1  $1.6$  76.3 1568.9 459.  $0$ 100 36 60 23 - 39 14 14 33 25 58 33 12  $|7|$  $22$  $61$  31  $60$  - $121$ 14 Малый Кайдатъ, д. .  $5.6$  1.3  $-2100.0$ 69.  $0.7$  - 17.1 9.3 44.6 44.8 11 100 40 45 26 - $1|17.5|$  $-5.0$  $20 51 \ 46$  $61$  $40|15|$ .<br>Манафина, д. , , , , , ,  $24$  $-6$  $24<sup>1</sup>$  $81 \quad 37 \quad 76$  --157  $11$  $-$  0.1 30.9 17.2 87.1 35.6 115.7  $1448.4$ 119.  $39 \quad 67 \quad 6 \quad 38.9$  $74$  53 16 40  $39 \mid 1$  $\sim$  4 65 55 10 136 65 128 2 1 4 270 Марьинка, л.  $|22|$ 6.9 31.6 31,5 134.7 41.9 230,0  $9.3 \quad 20.$ 644.9  $7\overline{)}$  70 3 28 117 - 22 3  $166$   $96$   $33$ 113 175 2 64.7 61 161 122  $26$ 61 Николаевка, д., (п. у. Бугачевъ) . 209 105 189 398 37 1959.5 366,0  $7\overline{7}$  5 20 35 8 61.1 1.3 6.3 21.0 28.7 118.4 56. 232.8  $-355$ 142 89 31 92 150 64  $E4$ 136 111  $20$ Пичкова, д, ш. Общинника. 220 96 172 392  $30<sub>1</sub>$  $2276.9$ 239,2  $73.6$  $0.5$  27,1 35,2 136.4 68.9 8 6 8 26 17 - 17 0 6 233 258 146 106 40 174 104 45  $56 - 1$ 157 70 159 2 1 2 320  $25$ - - Хуторине. .  $9.2$   $9.1$   $38.8$   $21.5$ 170.  $4 \ 20.5$  $36 \mid 22$  $|S|$ 45 35 46 29 17 Поно-Покровка, д. . .  $17$ 

14

 $12$ 

 $18$ 

20

 $21$ 

 $22$ 

 $24$ 

 $25$ 

 $26$ 

 $27$ 

28

29

30

39

39

 $40$ 

41

 $4.4^{\circ}$ 

45.

46

 $47$ 

 $1.4$   $4.0$   $7.4$   $36.0$   $23.3$ 

 $-$  6.8 11.0 29.1 12.1

 $-$  4,1 88.9 37.7 267.3 114.3

 $-$  59.8 127,1 19.3 384.2 126.4

 $-$  16.5 28.4 62.9

 $2\begin{bmatrix} 79 \\ -19.7 \\ - \end{bmatrix}$   $\begin{bmatrix} 0.5 \\ 21.7 \\ 19.4 \\ 61.3 \\ 19.7 \end{bmatrix}$ 

 $3 \mid 23.2$ 

95 77

 $105$   $146$ 

191 288 4 136.6

282 309 20 178,0

21 16, 1 18,0

18 30 1 9,3 2.0

70 35 13

 $239$  130  $-54$ 

 $111$  58  $22$ 

372 178 103

68 44 15

35 17

64 37

 $57$  36  $16$ 

204 158  $35$ 

65 55

369 299

71 65

 $31 \quad 25$ 

79 64 11

 $|8|$ 

 $42$ 

15.

425.7

167.5

538.1

60.3

 $98.0$ 

17.  $555.4$ 399.6

 $2$ 2920.5

> 731.5 226.1  $42$

7698.7 2748.3

1048.8 305.3

 $2051.0$  105.0

4128.3 395.8

 $89 \quad 28 \quad 82 \quad - \quad -$ 39 91 3 27.5 0.1 1.5 10.6 9.1 48.8 29.5  $\begin{array}{|c|c|c|c|c|c|c|c|} \hline 27.1 & 82.0 & 1381.3 & 142.0 \\ \hline \end{array}$ 171 21  $17^{17}$  $65\,23\,41\,23\, -\,23\,13\,3$ 94 71 13 99 71 27  $|38|$  $38 \vert$  $136$  52 110 -246 35 III. Березовская волость. Атександровка, д. . . . 279 218 41 316 135 22 717 178 - 31.0 4.0 263.0 225.0 124.6 648.5 200.3 - 112.5 340.0 1285.0 2010  $48$ **SEPESOBCKOE, c, u, w, o, n, x, xp, xp, T, n,** [19] 36 25 1015 761 110 1251 622 334 1434 631 37 136,2 302,5 658,3 222,3 201.4 1590.7 007.1 15.27.3 4.7 23.7 11146,0 1289.0 49 Boponan, A. 202 140 21 262 132 62 397 157 1 99.0 27.0 59.9 20.9 45.9 262.7 158.6 205.8  $2430.0$  201.0  $50^{\circ}$  $-11$ 1). ч., ш., ш. д., р. б., белыг, о. в., кр. т., п.-т. о., баз. по субб., Плюжгек, пр.н. 9-13 дек

 $6$ 

 $1 \quad 2$ 

 $4|10|$ 

 $\vert 1 \vert$ 

 $17$ 

 $99$ 

 $25$ 

 $95$ 

 $\boxed{93}$ 

 $75$ 73

 $|25|$ 

 $16$  $15$ 

 $|15|$  $15-$ 

 $|24|$  $24-$ 

82 14

8 57 15 25 38 -

8 90 18 33 33

 $28469 - 3$ 

2 90 50 20 20 -

 $2 \begin{bmatrix} 93 & 22 & 40 \end{bmatrix}$  30 - 30 0 0

 $6\begin{array}{|c|c|c|c|c|c|c|c|} \hline 69 & 4 & 29 & 21 & - & 21 & 4 \ \hline \end{array}$ 

 $\sqrt{7}$  56 23 53 13 - 13 15 21

 $-38312$ 

33 0 0

3 30

 $-02 -$ 

 $45$  18 50 - -

306 152 284 4 3 1

 $54$  23 42 1 1 -

 $50 \quad 25 \quad 43 \quad - \quad - \quad -$ 

78 38 69

43 23 54 4 1 1 102

255 119 232 3 2 7 497 27

 $12$ 

 $15$ 

 $|1|$ 

 $147$  $12$ 

595 56

 $97$  $14$   $6 \quad 6$ 

18 18

 $1<sup>1</sup>$ 

Azunchiii yrosdo.

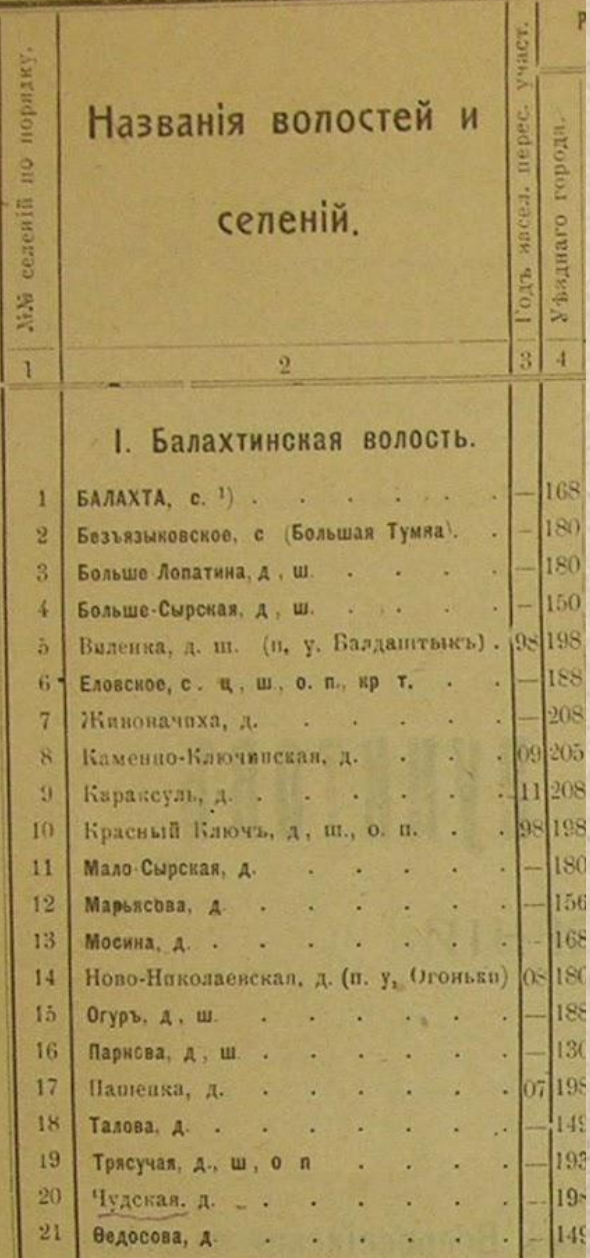

В данном издании населённые пункты сгруппированы по волостям, волости – по уездам. Все названия указаны в алфавитном порядке. Мы проверяем, в каких дореволюционных волостях были населённые пункты с интересующим нас названием. Если мы смогли воспользоваться справочником «Административно-территориальное деление Сибири», то круг наших поисков уже сужен до нескольких волостей, и мы проверяем только их. Если мы не знаем современного района, к которому относится интересующий нас населённый пункт – то мы изучаем «Списки населённых пунктов Енисейской губернии» целиком.

# красноярские-архивы.рф

Сайт архивного агентства Красноярского края

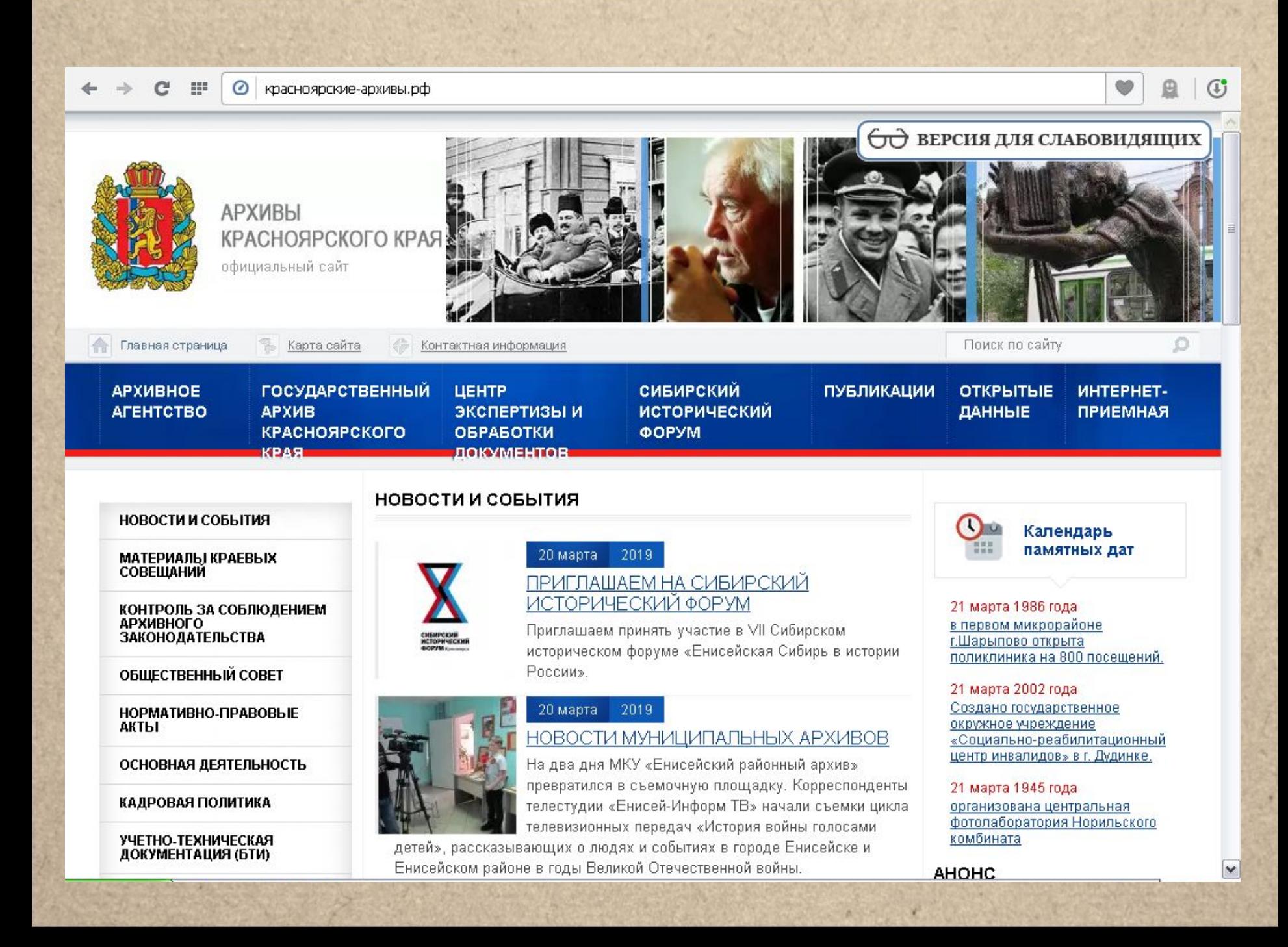

#### $\odot$  $\mathbb{C}^{\mathbb{N}}$  $111$ красноярские-архивы.рф

#### ПРОФЕССИОНАЛЬНОГО **MACTEPCTBA**

**ВЫСТАВКИ** 

ПЕРЕЧНИ И ОБЗОРЫ<br>ДОКУМЕНТОВ

**РАССЕКРЕЧИВАНИЕ** 

**УСПУГИ** 

В ПОМОЩЬ ПОЛЬЗОВАТЕЛЯМ

**ФОТОГАЛЕРЕЯ** 

### КАЛЕНДАРЬ ПАМЯТНЫХ ДАТ

СООБЩИТЬ О КОРРУПЦИИ

### КАЛЕНДАРЬ ПАМЯТНЫХ ДАТ

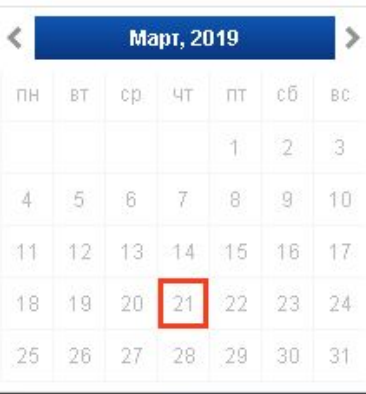

21 марта 1986 года в первом микрорайоне г.Шарыпово OTPOLITS ROBAPBALLAPS US 200

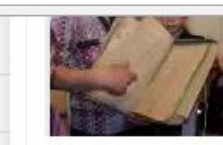

В Минусинском архиве прошла экскурсия для группы юных исследователей, будущих историков и жүрналистов Минусинской городской библиотеки им. А.Т. Черкасова. Темой встречи стало 220-летие со дня

рождения А.С. Пушкина.

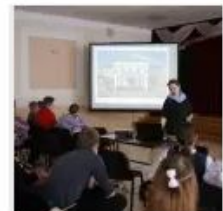

### 15 марта 2019 НОВОСТИ МУНИЦИПАЛЬНЫХ АРХИВС

14 марта МКУ «Муниципальный архив ЗАТО Железногорска» провели мероприятие для школьников, приуроченное ко Дню архивов.

Все новости

**СИСТЕМА** УДАЛЕННОГО ДОСТУПА

местонахождению документов

График приёма граждан

Подробнее

Подробнее

Справочник по

по личному составу

 $\bullet$ 

⋒

Œ

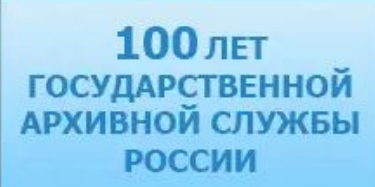

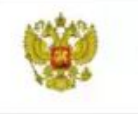

Исполнение поручений и указов Президента РФ

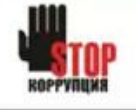

Противодействие коррупции

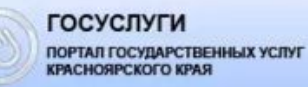

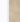

#### $\circ$ catalog.krasarh.ru:9090/archkrasnoyarsk

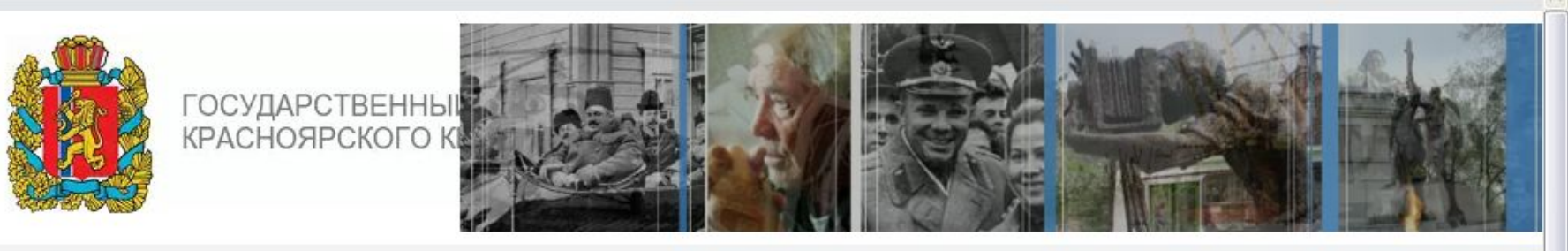

**Ф. Официальный сайт архивов Красноярского края** 

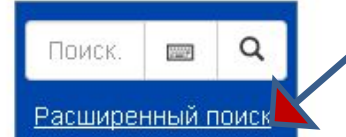

ПУТЕВОДИТЕЛЬ ПО ФОНДАМ

ИМЕННОЙ УКАЗАТЕЛЬ

### **ГЕОГРАФИЧЕСКИЙ УКАЗАТЕЛЬ**

ТЕМАТИЧЕСКИЕ БАЗЫ ДАННЫХ

O **ПРОЕКТЕ** 

Для доступа к оцифрованным документам в тестовом режиме заработал "Личный кабинет"

Уважаемые пользователи, после обновления версии нашего сайта могут не корректно работать некоторые страничке.

В связи с этим рекомендуем, зайдя на эту страничку, единоразово обновить страницу при помощи сочетания

### Познакомиться с инструкцией можно по >> ССЫЛКЕ<< >>ПРАВИЛА РАБОТЫ В ЛИЧНОМ КАБИНЕТЕ КГКУ ГАКК<<

Bonpocы и пожелания по работе электронного каталога просим направлять по адресу support@krasarh.ru или по тел

Электронный каталог Государственного архива Красноярского края - это синхронное представление актуального сос данных архива. База данных и ее интернет-представление работают под управлением программно-информационно Архив. Ресурс работает в тестовом режиме, пока идет ввод информации в базы данных и выверка ранее внесенных с В единую базу данных архива собраны следующие ранее созданные в архиве учетные и тематические базы данных: • База данных под управлением ПК «Архивный фонд».

- База данных электронного фонда пользования на основе ПО «АС-Архив» 3.6 под управление СУБД MS SQL.

• Тематические базы данных под управлением СУБД Access:

American continues and was

- В поисковой форме мы выбираем вкладку «**Дела**».
- В поле «**Номер фонда**» вводим **160**.
- В поле «**Заголовок**» вводим **названия** выявленных нами **волостей** (**по очереди**) без окончаний, например: «боровск» (т.к. в названиях архивных дел фигурируют именно волости, а не отдельные населённые пункты)

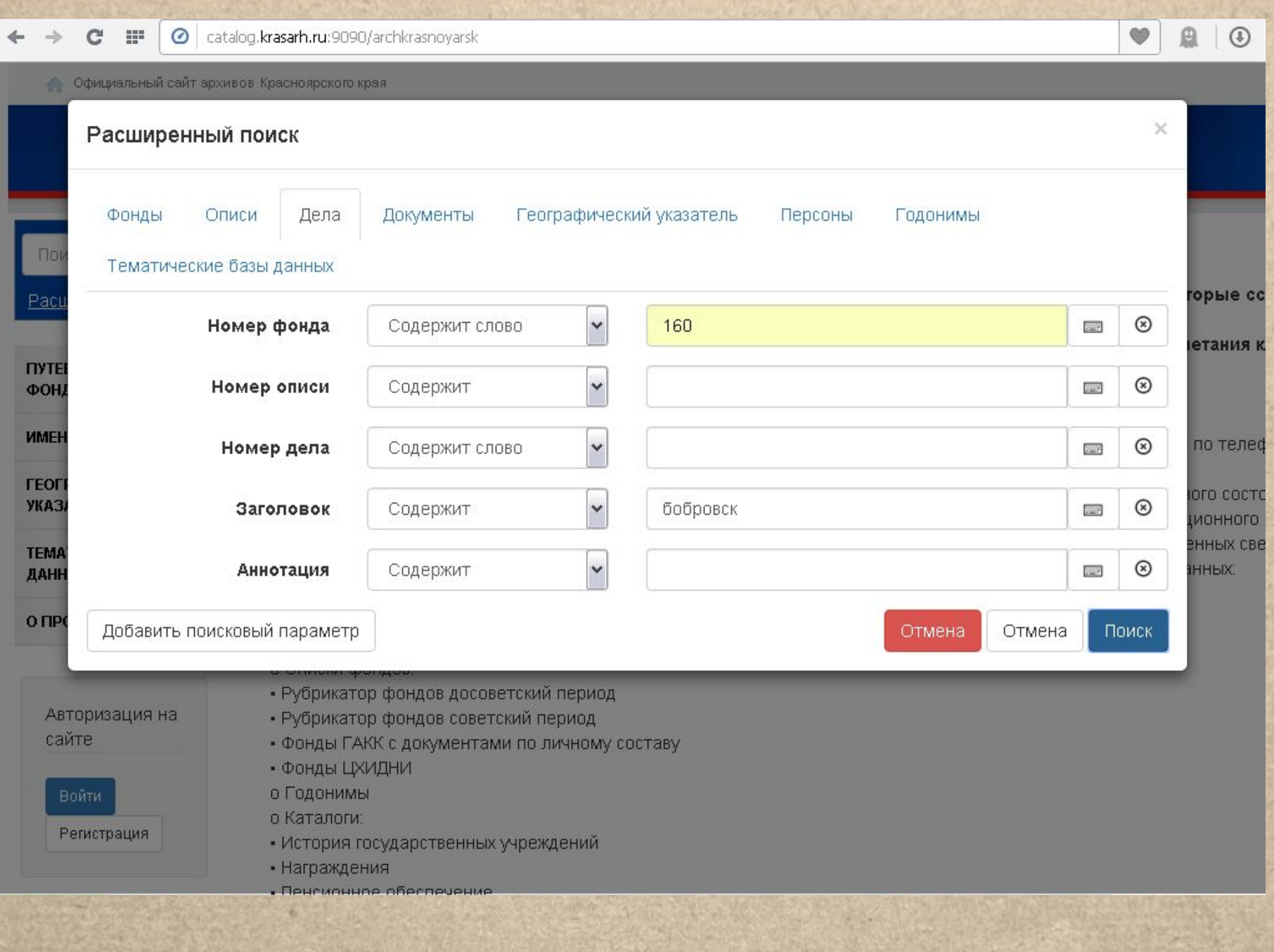

catalog.krasarh.ru:9090/archkrasnoyarsk/search  $\epsilon$ 222  $\odot$ 

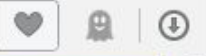

**Belleville Communist Communist Communist** 

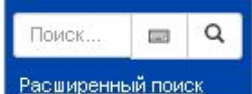

ПУТЕВОДИТЕЛЬ ПО ФОНДАМ

ИМЕННОЙ УКАЗАТЕЛЬ

**ГЕОГРАФИЧЕСКИЙ** УКАЗАТЕЛЬ

ТЕМАТИЧЕСКИЕ БАЗЫ ДАННЫХ

O *<u>IPOEKTE</u>* 

Авторизация на сайте

**Войти** Регистрация

### Найдено по запросу: Дело. Номер фонда - 160, Заголовок - бобровск

Дело

- **Ф.160 Оп.1 Д.2901 Материалы о приписке** переселенцев к Бобровской волости Енисейского уезда (списки, свидетельства, переписка)
- Ф.160 Оп.1 Д.2923 Материалы о приписке переселенцев к Бобровской волости Енисейского уезда (списки, свидетельства, переписка)

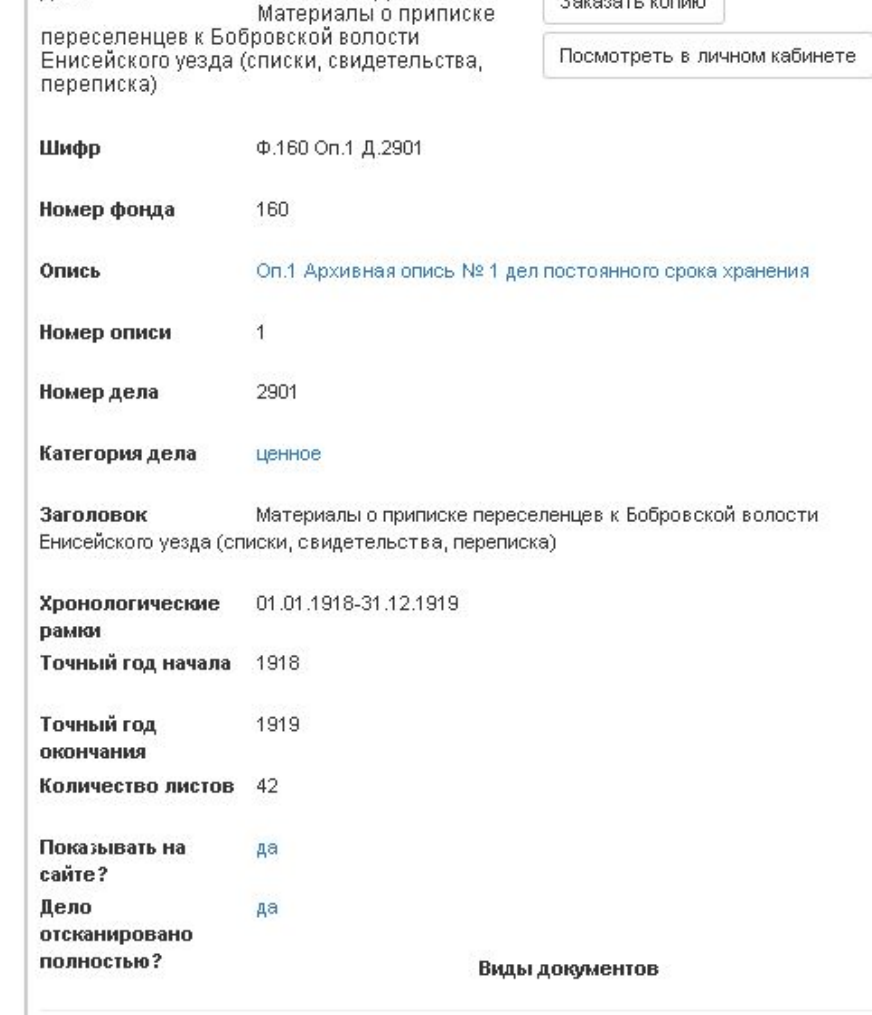

Ф.160 Оп.1 Д.2901

 $\mathbf{C}$  $\mathbb{H}^1$ Catalog.krasarh.ru:9090/archkrasnoyarsk/search

### Найдено по запросу: Дело. Номер фонда - 160, Заголовок - бобровск

- Ф.160 Оп.1 Д.2901 Материалы о приписке D. переселенцев к Бобровской волости Енисейского уезда (списки, свидетельства, переписка)
- Ф.160 Оп.1 Д.2923 Материалы о приписке переселенцев к Бобровской волости Енисейского уезда (списки, свидетельства, переписка)

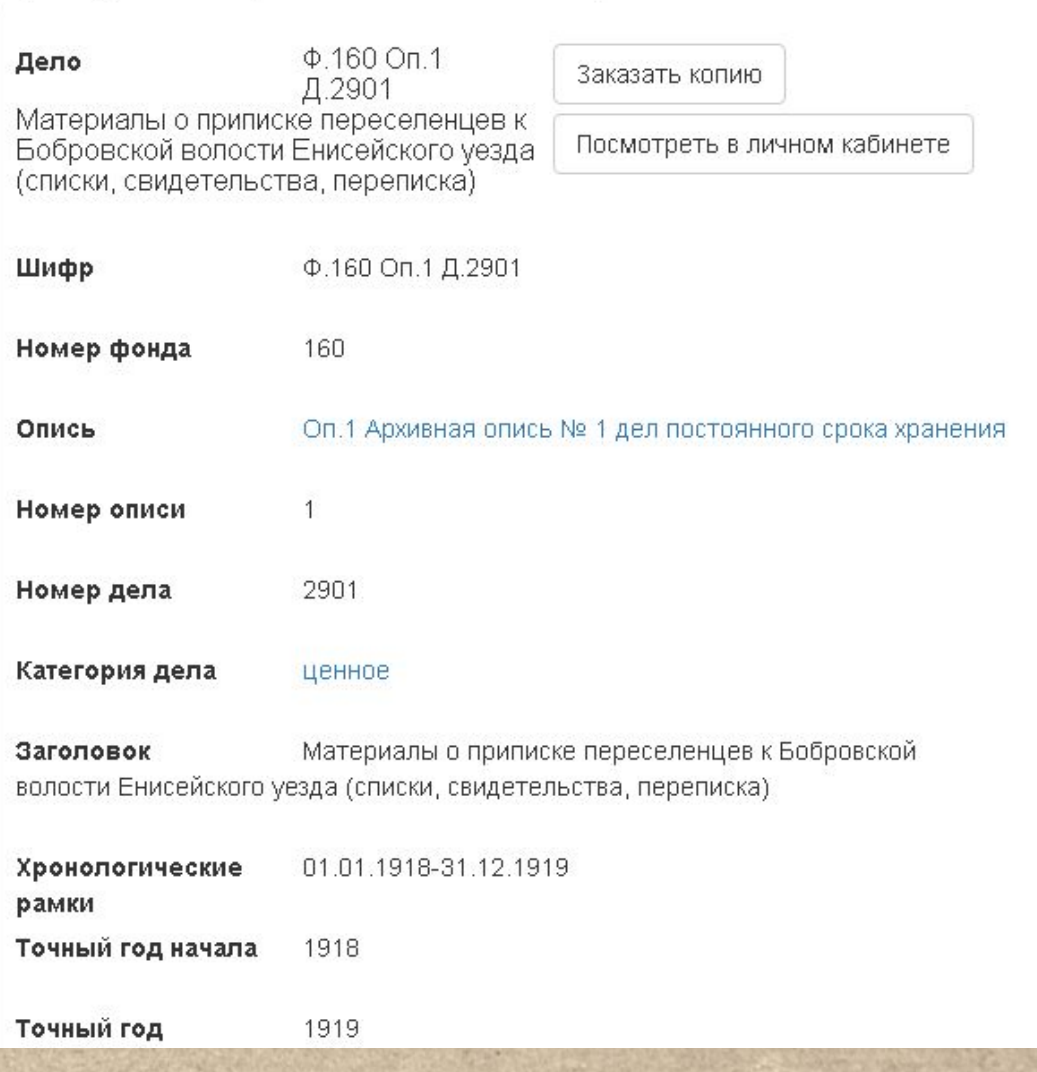

 $\bullet$ 

Catalog.krasarh.ru:9090/archkrasnoyarsk/search

罪

e

 $\vert$ 

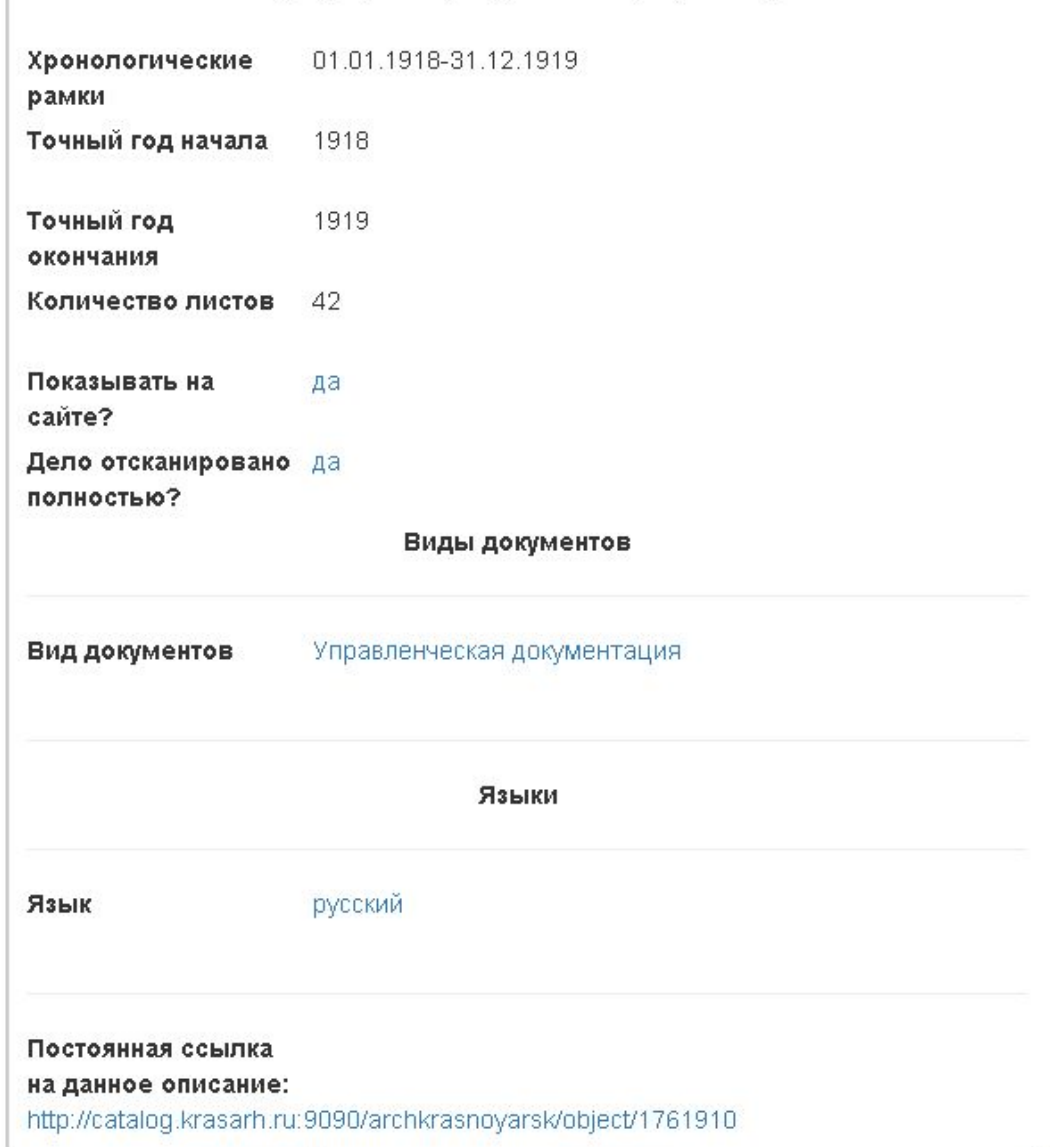

шĖ

 $\bullet$ 

۸

 $\checkmark$ 

Проверяем, отсканировано ли дело

 $\mathbf{C}$  $\mathbb{H}^{\mathbb{Z}}$ Catalog.krasarh.ru:9090/archkrasnoyarsk/search

### Найдено по запросу: Дело. Номер

- Ф.160 Оп.1 Д.2901 Материалы о приписке Þ. переселенцев к Бобровской волости Енисейского уезда (списки, свидетельства, переписка)
- Ф.160 Оп.1 Д.2923 Материалы о приписке Þ переселенцев к Бобровской волости Енисейского уезда (списки, свидетельства, переписка)

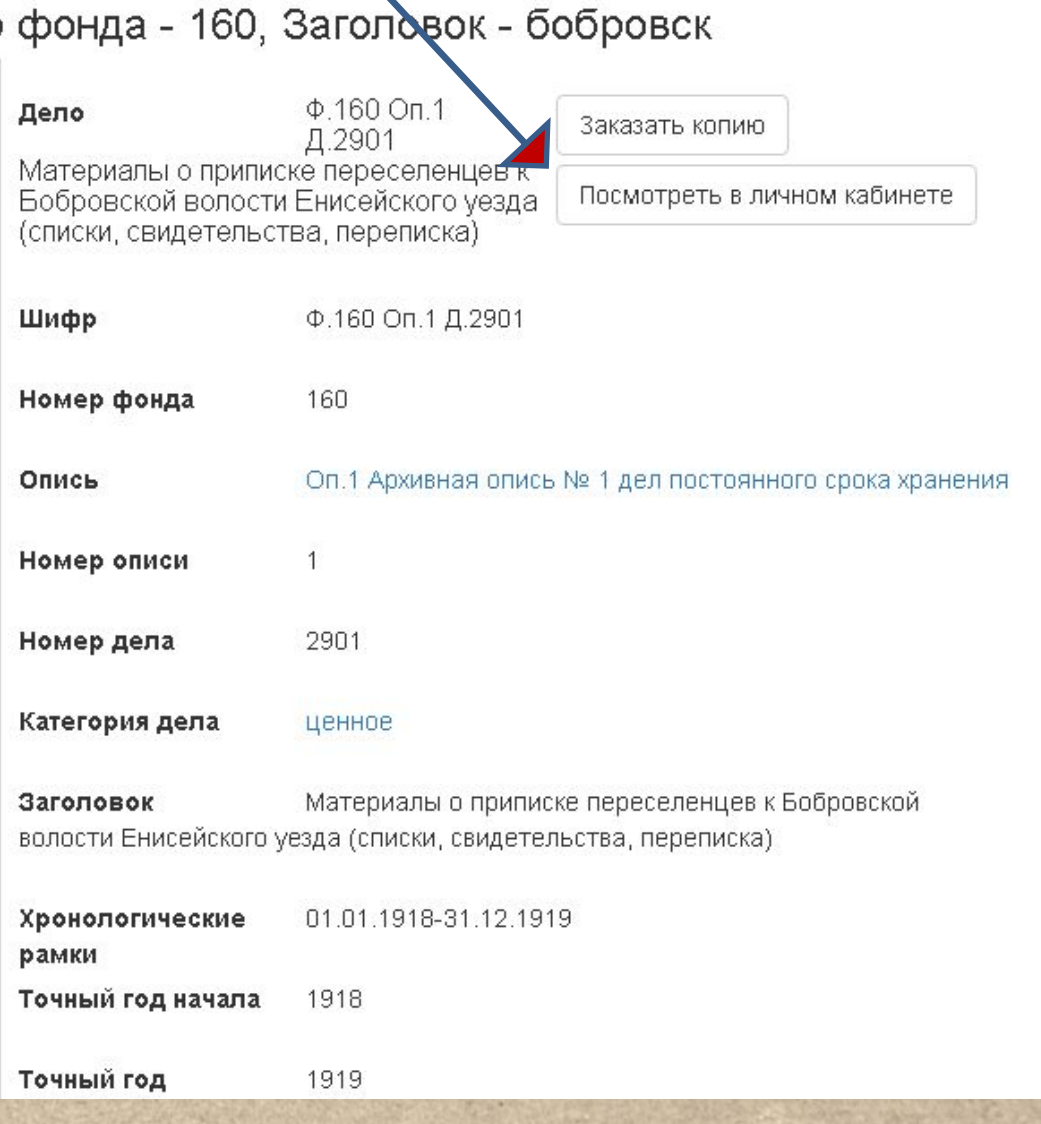

 $\bullet$ 

٧

• Для просмотра дела потребуется регистрация на сайте. Процедура может занять несколько дней.

**• Для поиска на сайте архива регистрация не требуется!**

• Может оказаться, что интересующий нас населённый пункт отсутствует в делах выявленных нами волостей. Это означает, что на **момент водворения** населённый пункт принадлежал **к другой волости**, а к 1917 г. его перевели в другую.

• В этом случае нужно обратиться к списку населённых мест на 1 января 1907 г., который опубликован в «Памятной книжке Енисейской губернии на 1907 г.»

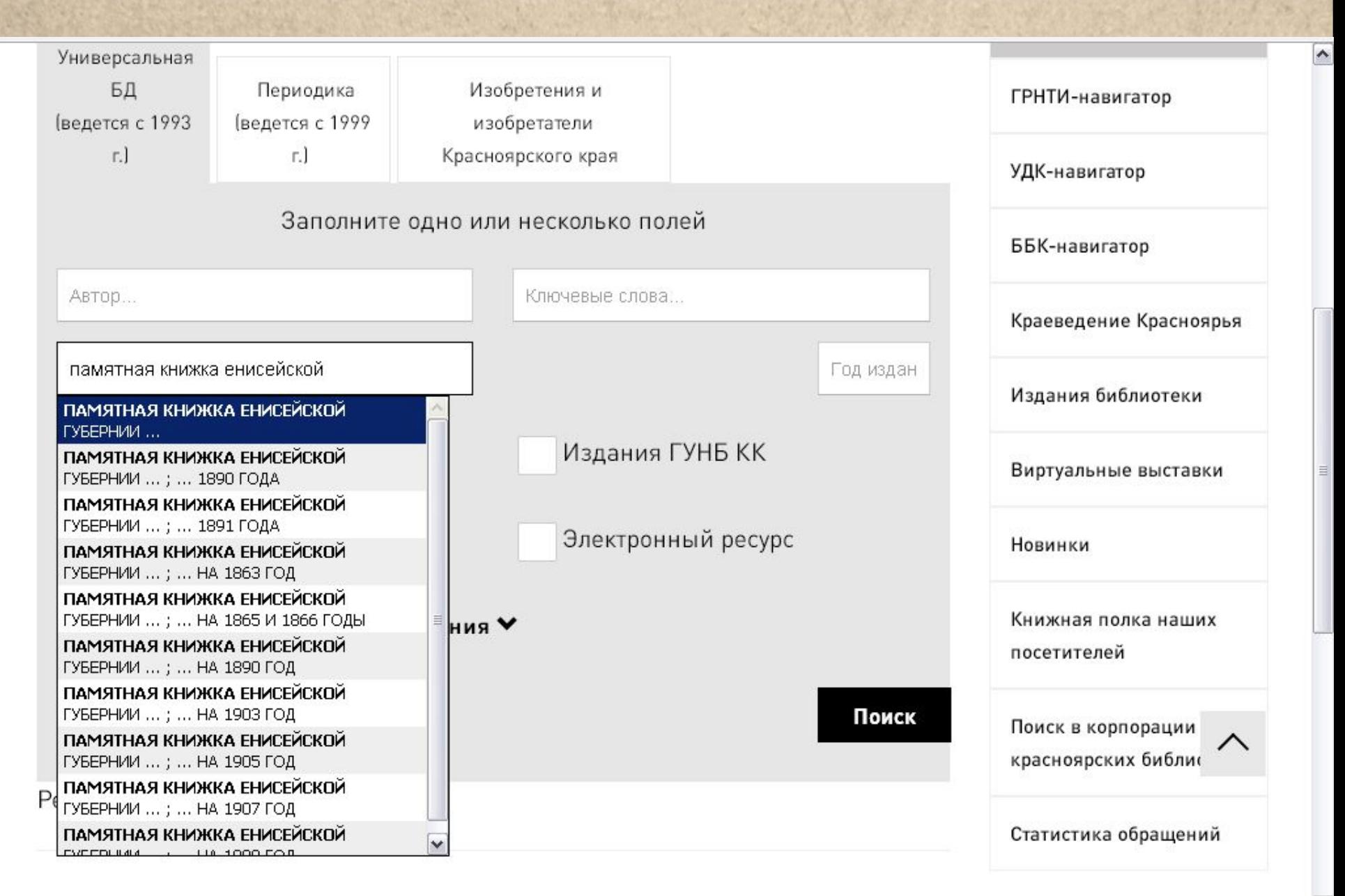

 $\checkmark$ 

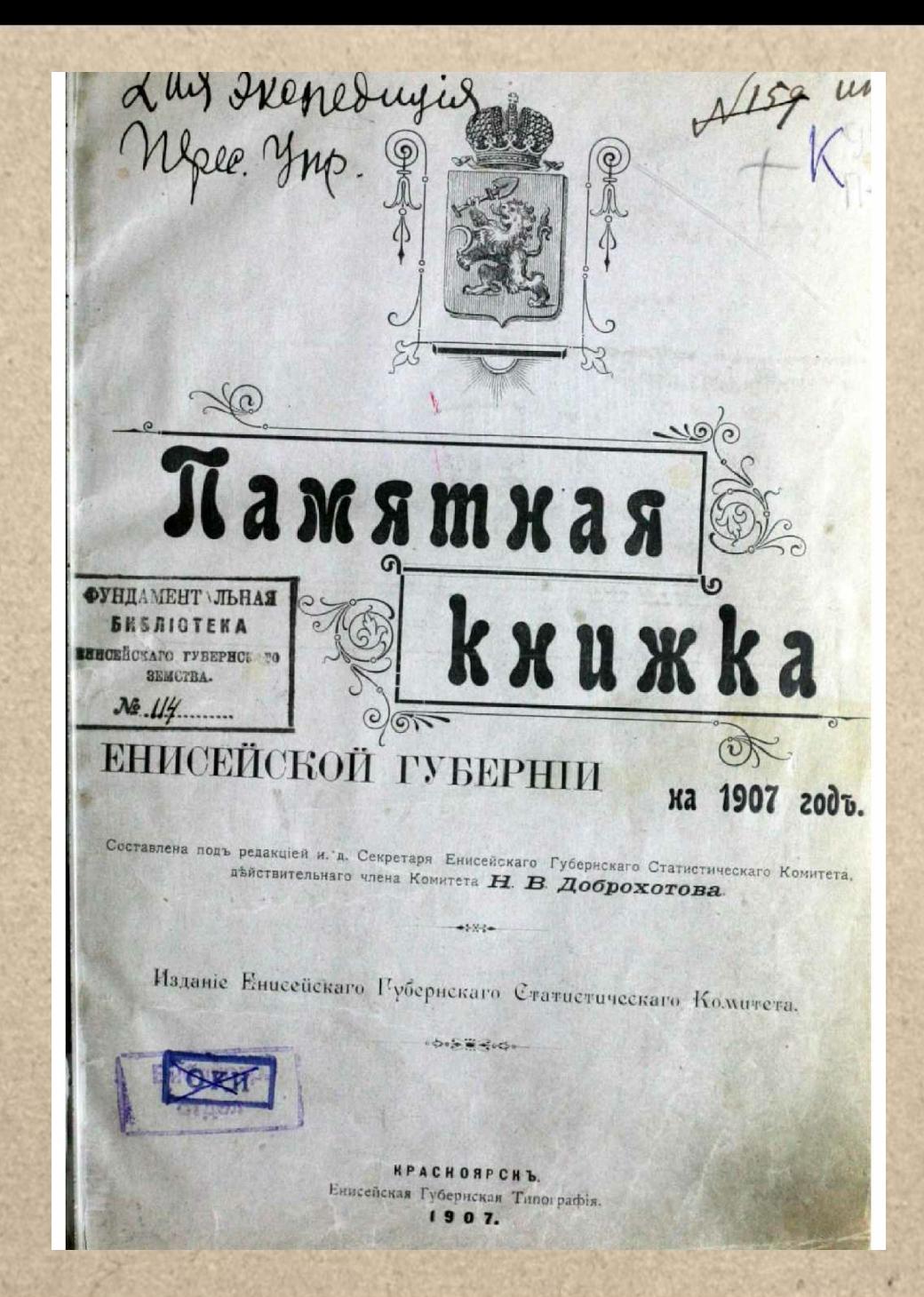

# $C\,\Pi\,\Pi\,C\,O\,\mathbf{E}\,\mathbf{T}$

# населенныхъ мъстъ Енисейской губерніи.

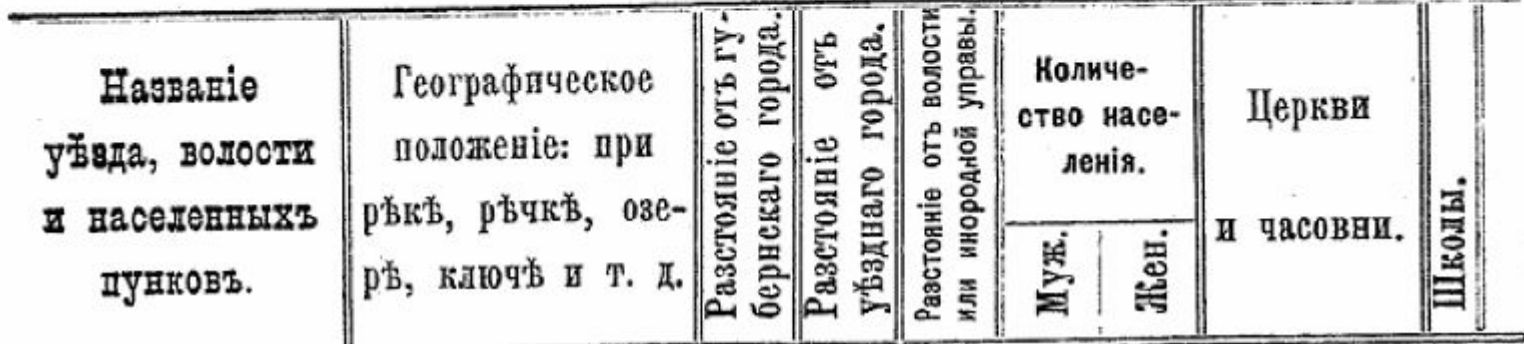

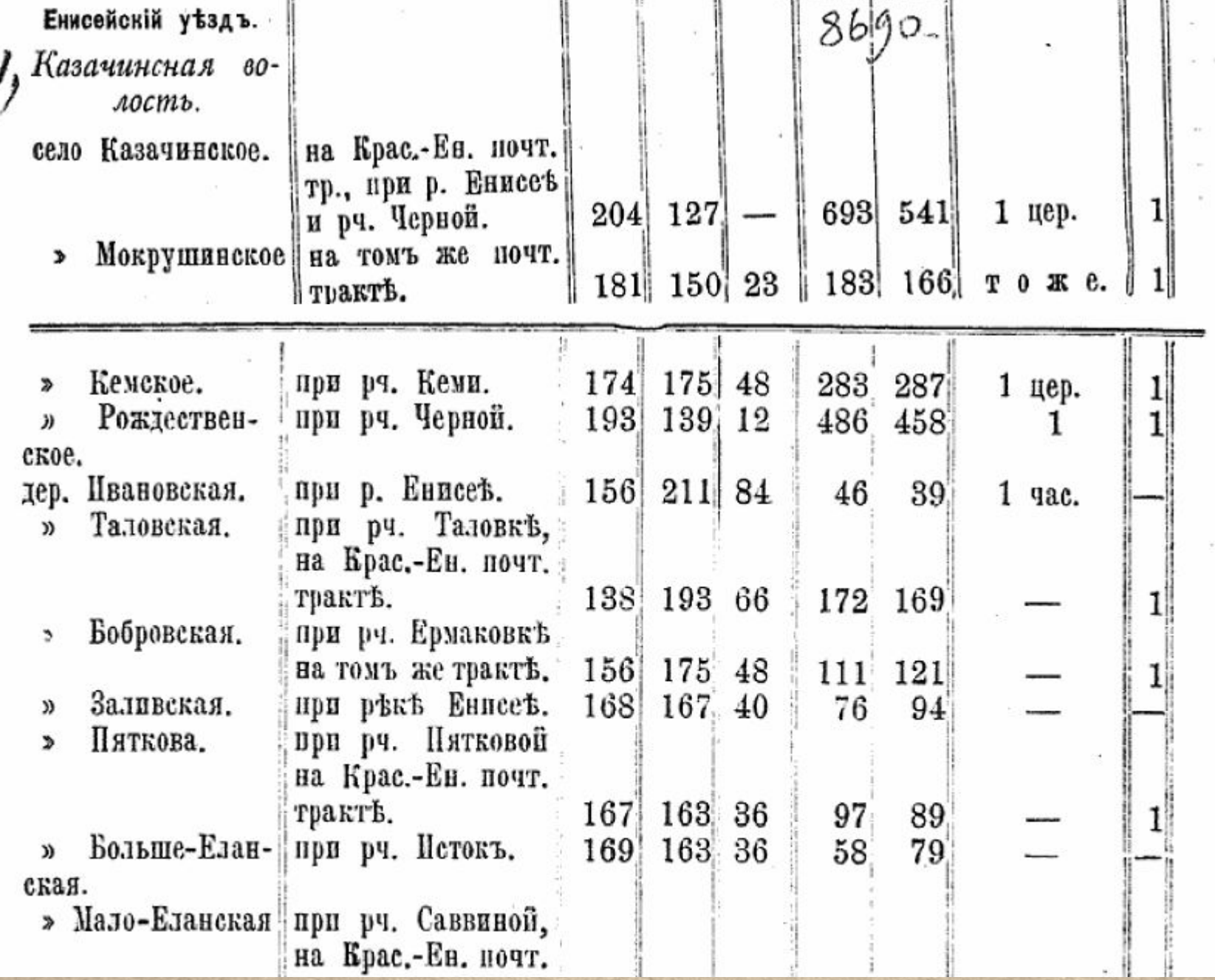

• Если в списке на 1907 г. нет интересующего нас населённого пункта, то следует найти другие населённые пункты выявленных нами волостей и посмотреть: не входили ли они на 1907 г. в другие волости?

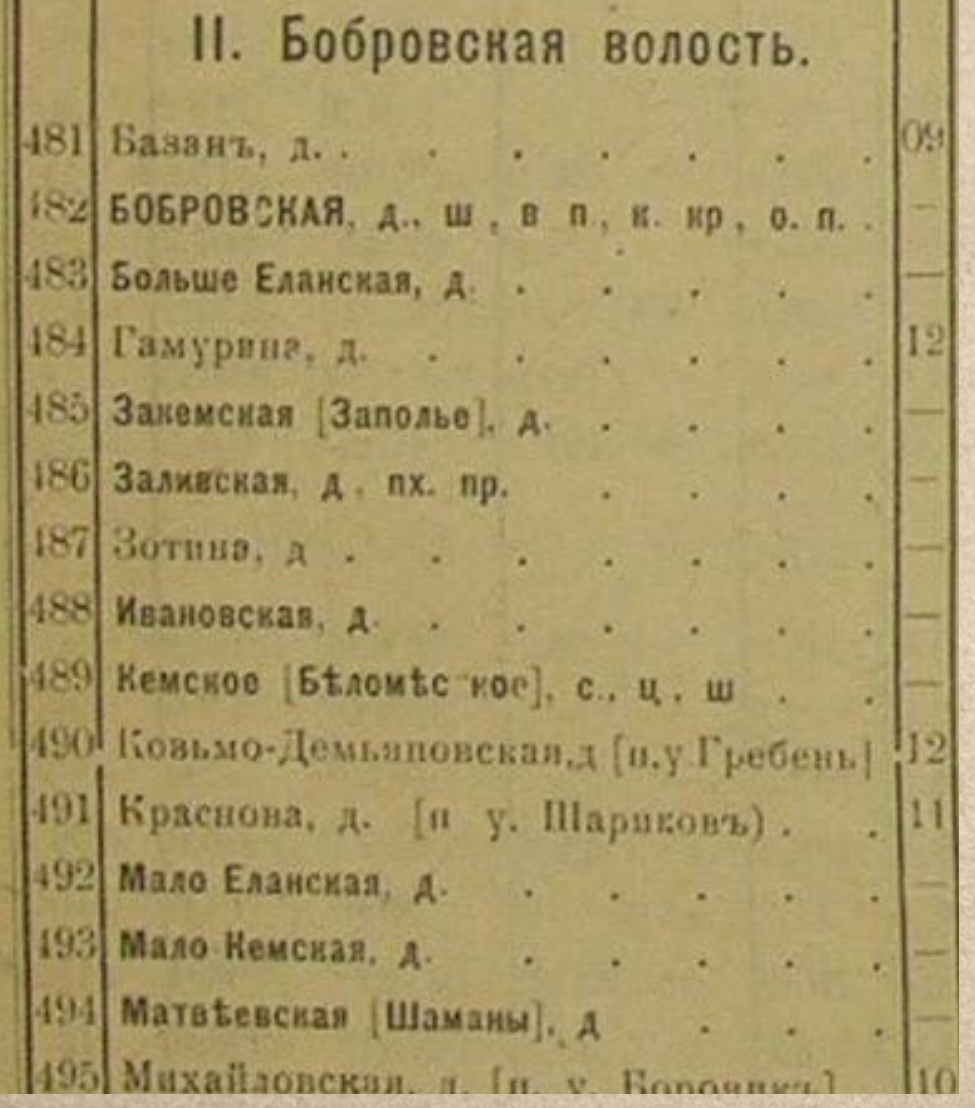

Списки населённых мест. 1921 г. Памятная книжка. 1907 г.

Кемское. ≫ Рождествен-)) ское. дер. Ивановская. Таловская.  $\omega$ 

- Бобровская. s,
- Заливская. )) Пяткова. ď

Больше-Еланu ская. » Мало-Еланская

222

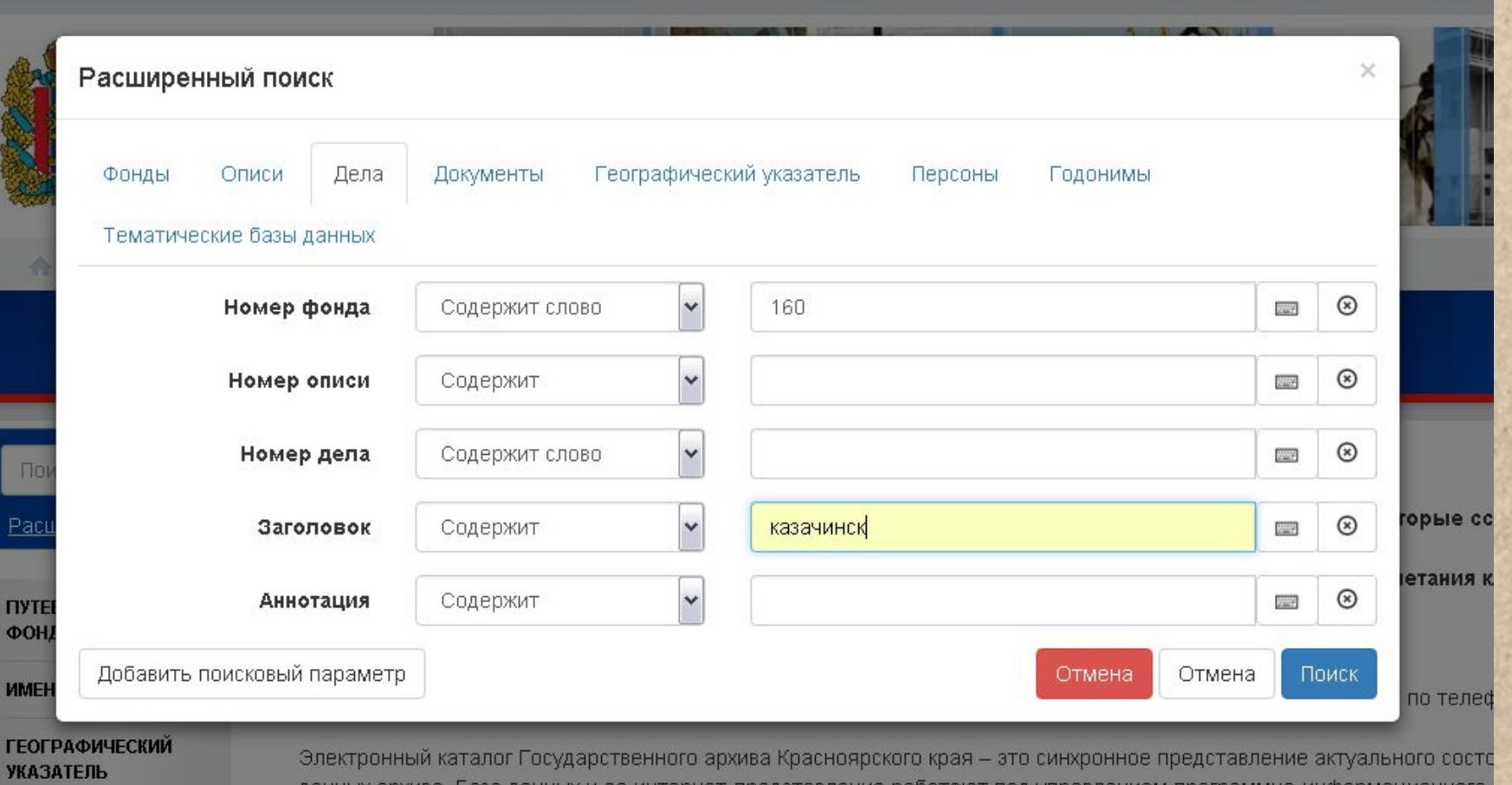

### ТЕМАТИЧЕСКИЕ БАЗЫ ДАННЫХ

### O **ПРОЕКТЕ**

данных архива. База данных и ее интернет-представление работают под управлением программно-информационного Архив. Ресурс работает в тестовом режиме, пока идет ввод информации в базы данных и выверка ранее внесенных све В единую базу данных архива собраны следующие ранее созданные в архиве учетные и тематические базы данных. • База данных под управлением ПК «Архивный фонд».

 $\bullet$ 

- База данных электронного фонда пользования на основе ПО «АС-Архив» 3.6 под управление СУБД MS SQL.
- Тематические базы данных под управлением СУБД Access:
- о Списки фондов:

 $\mathbf{C}$   $\mathbf{F}$   $\Theta$  catalog.krasarh.ru:9090/archkrasnoyarsk/search

 $\overline{\mathbf{R}}$ 

### Найдено по запросу: Дело. Номер фонда - 160, Заголовок - казачинск

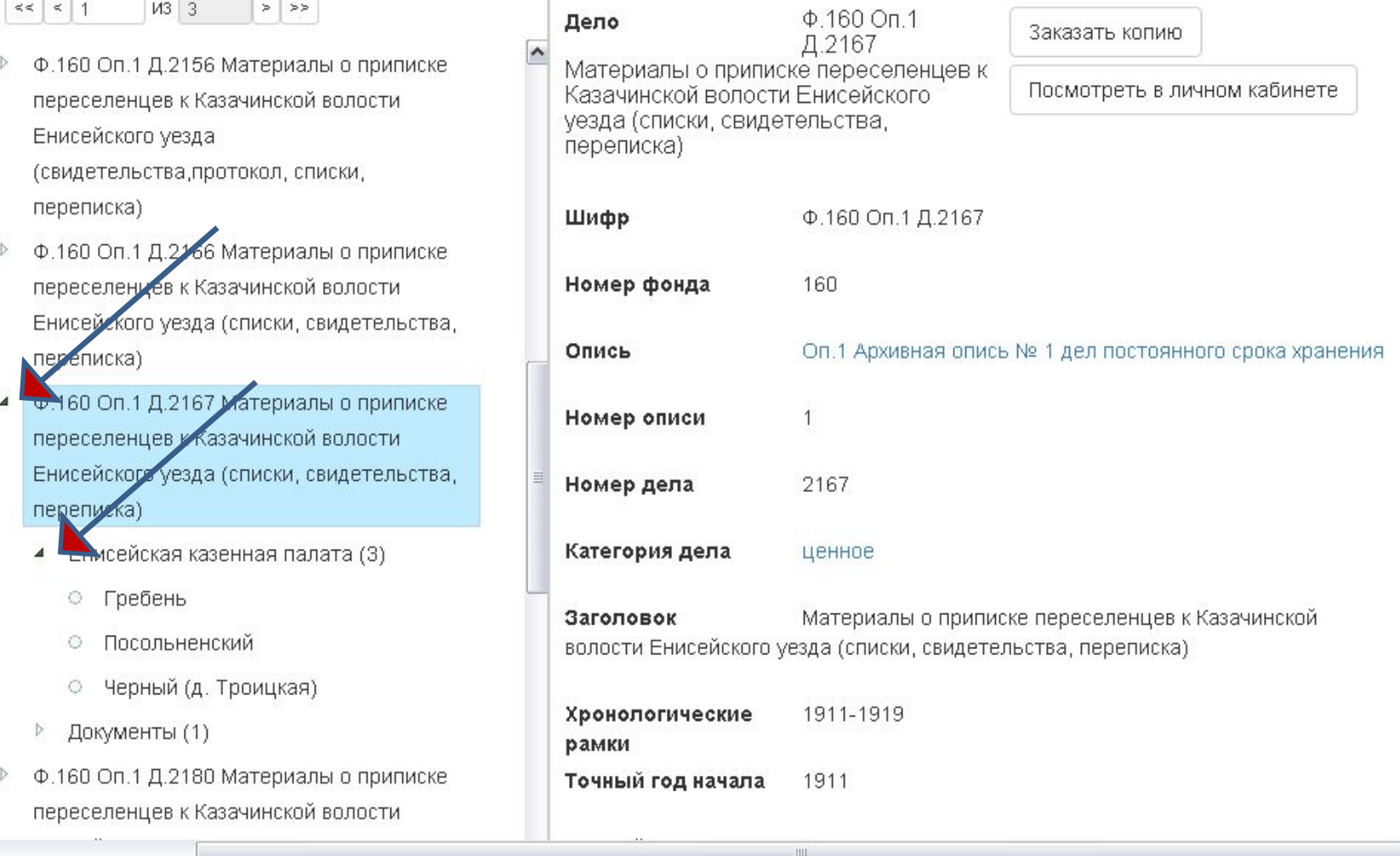

 $\bullet$ 

曲

 $\left( \mathbb{I}\right)$ 

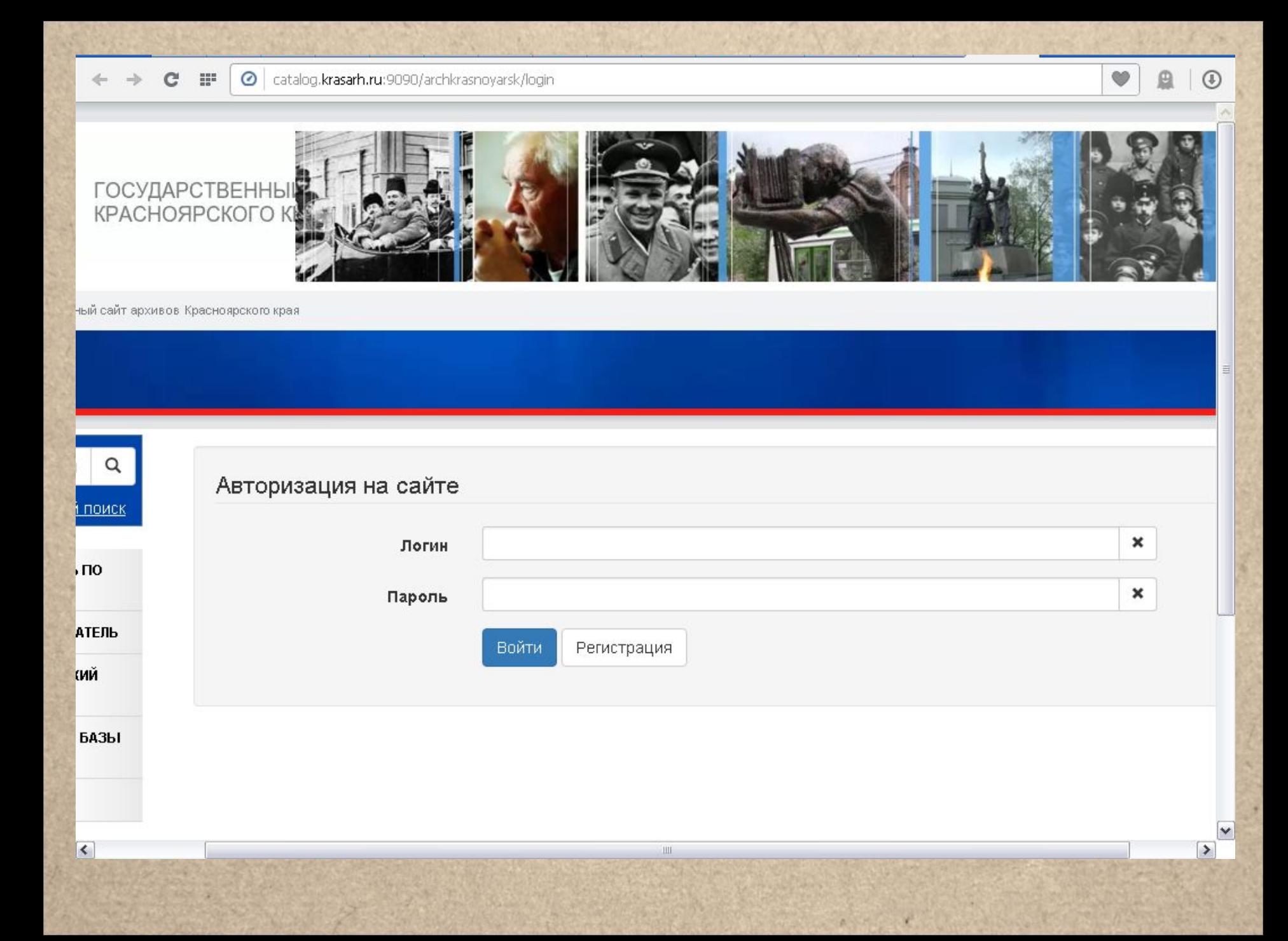

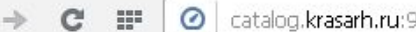

кивов Красноярского края

 $\leftarrow$ 

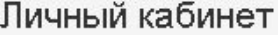

Требования

### Новое требование для выдачи дела в читальный зал КГКУ "ГАКК"

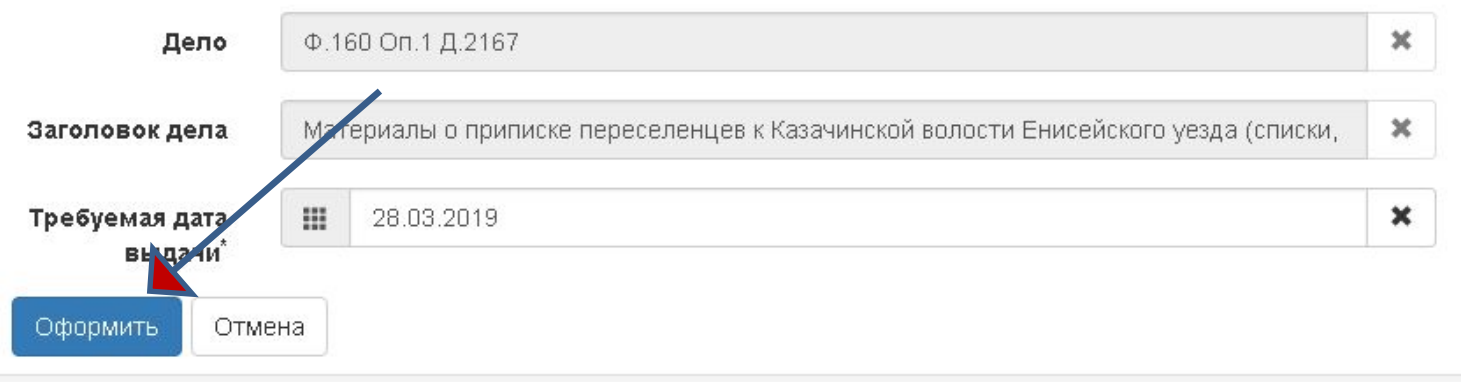

Ш

 $\bullet$ 

自

Œ

 $\rightarrow$ 

il.ru

 $\vert$ 

 $\leftarrow$   $\rightarrow$  C Catalog.krasarh.ru:9090/archkrasnoyarsk/private/office/ask  $\mathbb{H}^*$ 

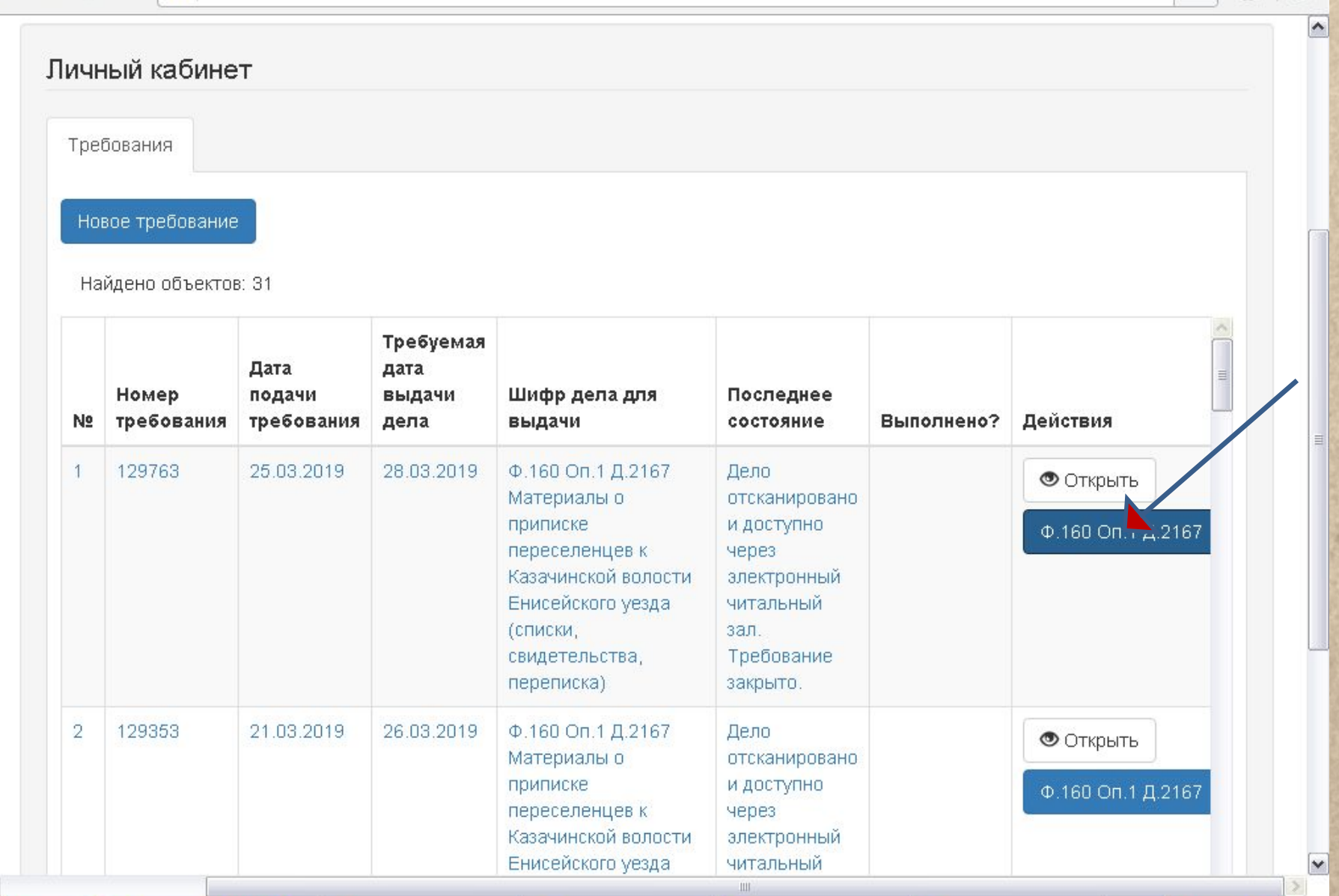

 $\bullet$ 

₿

 $\circledast$ 

.ru

 $\vert$ 

• Кроме проходных свидетельств, в архивных делах есть **списки водворённых**. Если мы не обнаруживаем интересующую нас семью в списке – значит, нет и её проходного свидетельства, и искать его нет смысла – нужно переходить к следующему списку (их в деле может быть несколько).

• Также сайт архива предлагает поиск по географического названию. Выбираем вкладку «**Географический указатель**», в поле «**Наименование**» пишем название интересующего нас населённого пункта.

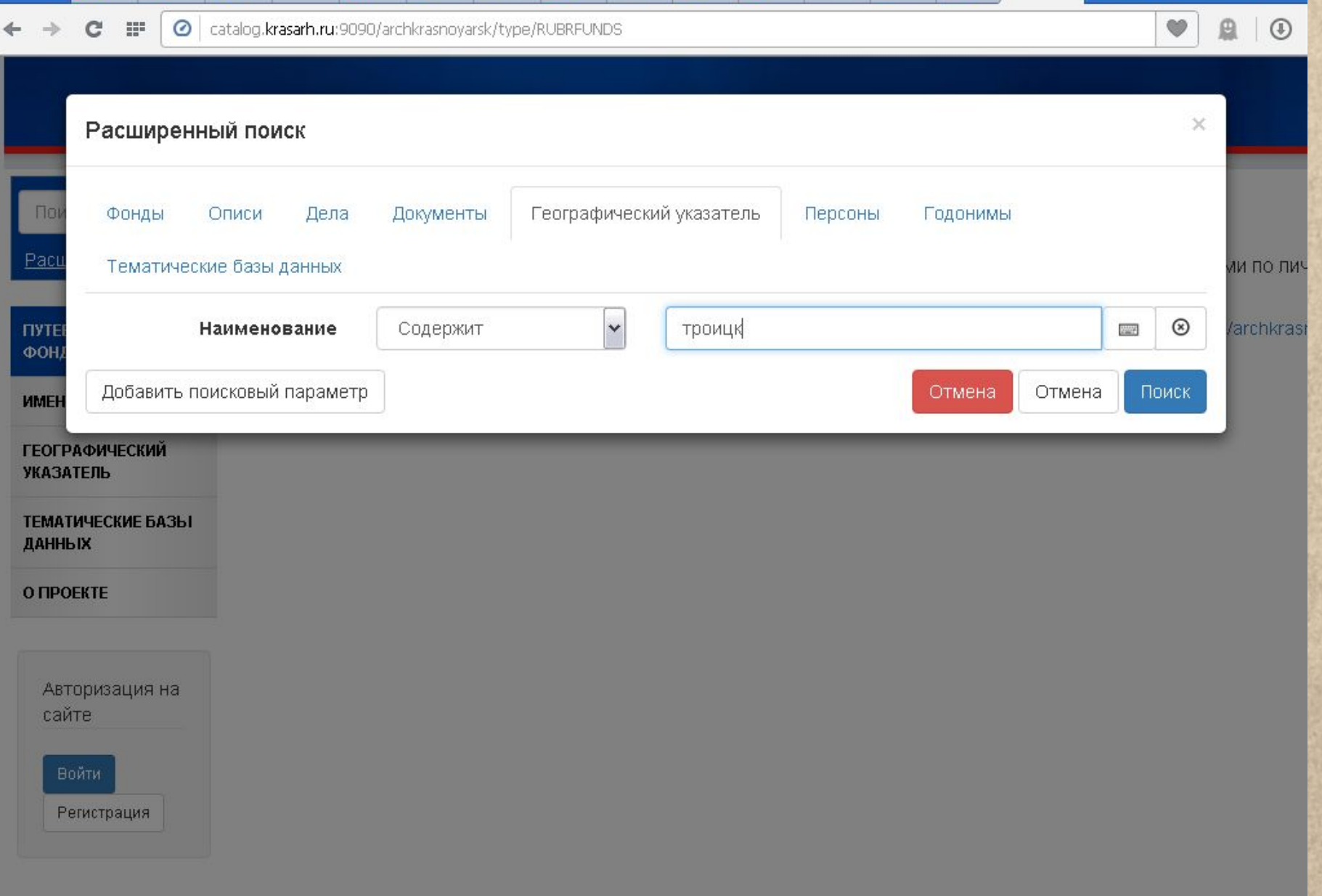

 $\leftarrow$   $\rightarrow$  C F

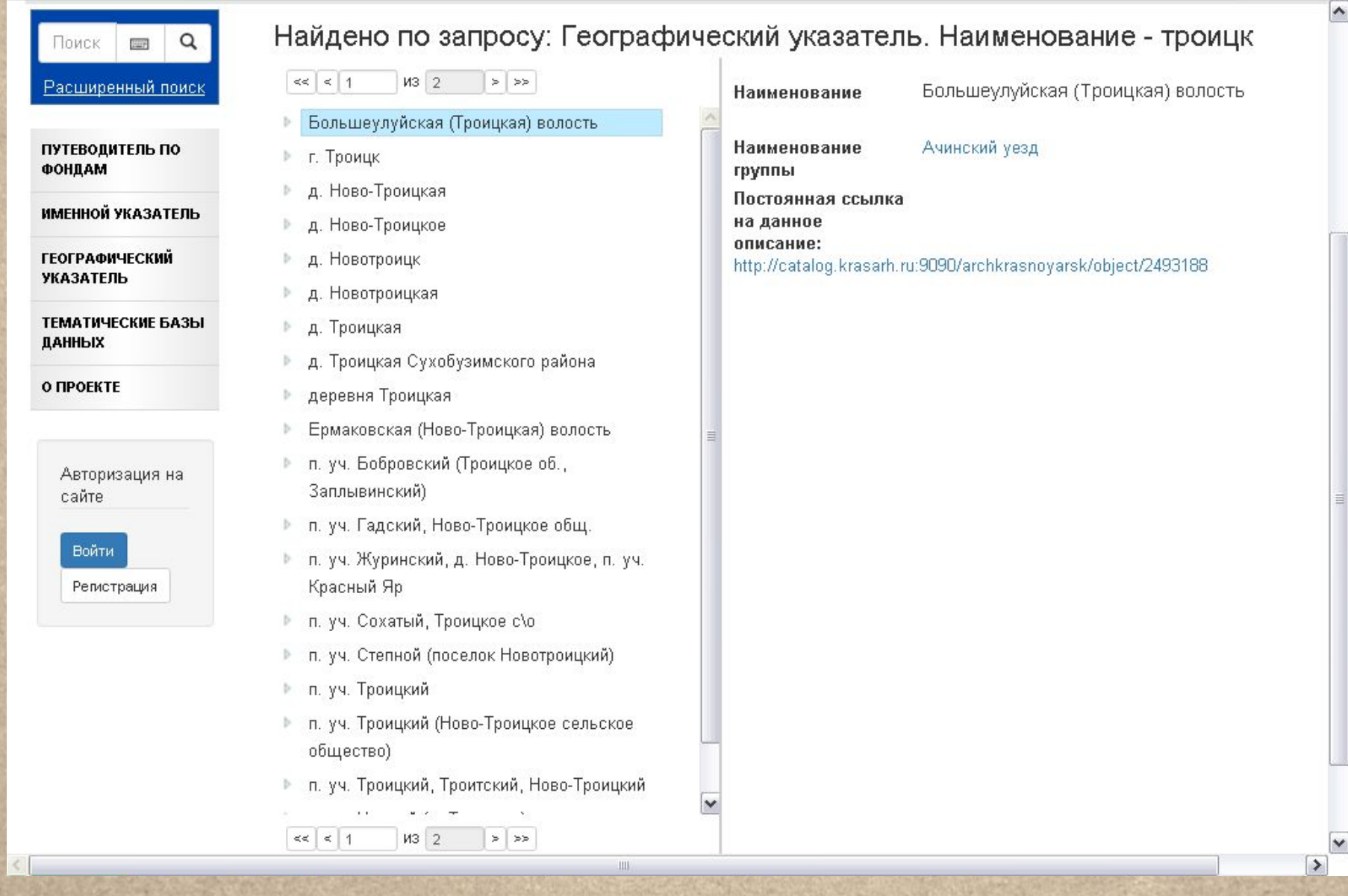

W.

 $\pmb{\triangledown}$ 

 $\mathbb{R}$  0

 $\checkmark$ 

• Однако может оказаться, что населённых пунктов с интересующим нас названием будет слишком много в разных волостях, поэтому следует всё-таки обратиться к справочной литературе.

- На сайте «Всероссийское генеалогическое древо» есть раздел на форуме, посвящённый переселению в Енисейскую губернию. В нём энтузиасты выкладывают фамилии, которые встретились им при работе с фондом 160.
- http://forum.vgd.ru/508/70757/0.htm

### $Φ. 160$

Енисейская губернская казенная палата

<<Назад Вперед>>

#### Страницы: 1 2 3 4 5 6 7 [ >>>>>> ] Модераторы: Lara, hsl

**Ryslaniys** Долгожитель форума 26 оснтября 2016-6:22 16 марта 18:25

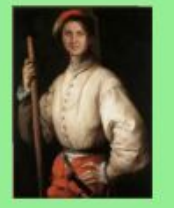

Красноярск Сообщений: 351 Регистрация: 2005 Рейтинг: 295

Ф.160 Оп.1 1-184 Енисейская губернская казенная палата, 1782-1920 гг.

Указы Сената, Духовной консистории. Циркуляры департамента государственного казначейства, департамента военных поселений, Енисейской казенной палаты. Постановления Енисейской казенной палаты. Предписания Министерства внутренних и государственных деп, министра финансов, губернатора Восточной Сибири, департамента горных и сопяных деп. Попожения об акцизно-откупном комиссионерстве, о государственном промысловом напоге. Протоколы, журналы заседаний Енисейской казенной папаты, Енисейского, Минусинского окружных рекрутских присутствий, губернского распорядительного комитета. Отчеты соляного отделения папаты, о работе Притуруханского и Верхнеинбатского магазинов, Красноярского городского помбарда, кредитных товариществ, обществ потребителей, городских общественных банков, податных инспекторов губернии, акционерного золотопромышленного общества "Драга", Боровинской золотопромышленной компании. Сметы городских и вопостных расходов и доходов, расходов по добыче зопота на Благовещенском руднике, доходов главного управления почт и телеграфов. Ведомости к годовым отчетам, о средних ценах на провиант и фураж, о сборах государственных и частных земских повинностей, о добыче зопота на приисках Бирюсинского горного округа. Статистические сведения о доходах и расходах подведомственных үчреждений казенной папаты. Сведения о хлебном капитале Түрүханского края, о казенных оброчных землях, о найме рабочих на золотые промыслы губернии, о купцах, их капитале и семьях, проживающих в губернии, о количестве казенно-оброчных статей в губернии, о торговых заведениях, о рабочих и спужащих Абаканского сопеваренного завода, о приисках Южно-Енисейского, Северо-Енисейского, Бирюсинского, Минусинского, Красноярского, Ачинского горных округов, о заводах, фабриках и торгово-промышленных заведениях губернии, о строительстве Ачинско-Минусинской железной дороги. Окладные книги. Главные книги. Журналы регистрации торговых и промышленных заведений по волостям. Материалы об образовании соляного управления, о снабжении жителей Туруханского уезда солью, о наборе в рекруты, о работе Троицкого сопеваренного завода, о 8-ой народной переписи населения в губернии, об открытии в Минусинском округе соляных озер Карапсевского и Уртибского, о ревизии вопостных правлений, о питейно-акцизных сборах, о разделе крестьянских семей по рекрутскому списку, об отводе песных угодий под строительство Абаканского железоделательного завода, о работе присяжных окружных казначейств, о строительстве дорог и мостов, о введении подоходного напога в губернии, о работе Минусинского город- ского общественного банка, акционерного общества Минусинских зопотых приисков, о строительстве Спасско-Преображенского (Уярского) села Рыбинской волости, о переселении крестьян, о всеобщей переписи населения, о сборе пожертвований на строительство церквей в губернии, об образовании сельских обществ из переселенческих участков, об организации губернского и участковых присутствий, об экспедиции для исследования Сибири и другие (указы, уставы, циркуляры, рапорты, ведомости, списки, переписка, удостоверения). Ревизские сказки. Списки инородцев губернии и Туруханского края, Абаканской инородной үправы, чиновников и спужащих папаты, зопотопромышпенников, крестьян, перечиспенных из одной вопости в другую, крестьян, подпежащих набору в рекруты, купцов г.Енисейска и г.Канска и сведения о их капитапе, поселенцев Канского уезда, Красноярского округа, мещан г.Красноярска, попитссыпьных, проживающих в Вознесенской вопости Красноярского 

业业

 $\checkmark$ 

#### $\mathbb{C}^{\mathbb{N}}$  $111$ 6 forum.vqd.ru/508/70757/0.html

α πραυτοπρυκο Ακατυκούου σύρταιλ υκργόυο, Φυρικγινήρταις υπάυκα κατυδιτακού παιταπία, υυμπιθού γιψαδικεταλ, σύρταλ κατυδιτακού, винных приставов губернии, чиновников питейного управления, окружных казначейств, присяжных, лесничих губернии. Переписка, Прошения. Приказы по пичному составу.

 $\circledR$ 

 $\Rightarrow$ 

#### Дела:

Ф.160 Оп.1 Д.1127 1-617 Материалы о переселении крестьян Полтавской губернии в Канский уезд Енисейской губернии (п. уч. Усть-Коноплянский, д. Гмирянка (п.уч. Камалинский, Троицко-Заозерновская волость, Канский уезд, Енисейская губерния)), 1894 г. Скрытый текст

Ф.160 Оп.1 Д.1128 1-664 Материалы о переселении крестьян Полтавской губернии в Минусинский уезд Енисейской губернии (п. уч. Новополтавский, Ермаковская волость Минусинский уезд, Енисейская губерния), 1894 г.

Скрытый текст

Ф.160 Оп.1 Д.1148 1-501 Материалы о переселении крестьян Полтавской губернии в Уринскую волость (проходные свидетельства, посемейные списки, перимска) (п. уч. Ярульский (Больше-Уринский), Уринская волость, Канский уезд), 1895-1915 гг. Скрытый текст

Ф.160 Оп.1 Д.1192 1-531 Материалы о переселении крестьян Витебской, Виленской и др. губерний в Ачинский округ (справки, свидетельства, списки) (п. уч. Красный ключ Балахтинской волости), 1897 г.

Ф.160 Оп.1 Д.1205 1-386 Материалы о переселении переселенцев из одной волости в другую (п. уч. Сухонойский, Рыбинская волость, Канский округ), 1897 г.

Ф.160 Оп.1 Д.1205 А 1-388 Материалы о переселении переселенцев из одной волости в другую (п. уч. Сухонойский, Рыбинская волость, Канский округ), 1897 г.

Ф.160 Оп.1 Д.1226 1-204 Материалы о переселении переселенцев из одной волости в другую (свидетельства, списки, переписка) (п. уч. Пословинский, Рыбинская волость, Канский уезд), 1898 г.

Ф.160 Оп.1 Д.1227 1-185 Материалы о переселении переселенцев из одной волости в другую (свидетельства, списки, переписка) (п. уч. Мельничный, Ирбейская волость, Канский уезд), 1898-1911 гг.

Скрытый текст

Ф.160 Оп.1 Д.1237 1-385 Материалы о приписке переселенцев к Тальской волости Канского уезда (п.уч. Посадский, дер. Благовещенская), 1898-1919 гг.

Ф.160 Оп.1 Д.1245 1-350 Материалы о переселении переселенцев из одной волости в другую (свидетельства, списки, переписка) (п. уч. Кабрицкий, Рыбинская волость, Канский уезд), 1898 г.

Ф.160 Оп.1 Д.1255 1-238 Материалы о приписке переселенцев к Устьянской волости (свидетельства, списки, переписка) (п. уч. Поскотин, Ново-Дмитриевский, Лютый, Устьяновская волость, Канский уезд), 1898 г.

Ф.160 Оп.1 Д.1297 1-587 Журналы заседания Енисейской казенной палаты с № 1 по № 524, 04.01.1899-31.12.1899 г.

Ф.160 Оп.1 Д.1313 1-222 Материалы о приписке переселенцев к Анцирской волости Канского уезда (списки, свидетельства, переписка) (п. уч. Копейкин), 1899 г.

Скрытый текст

#### $\mathbb{H}^n$ **◎** forum.vad.ru/508/70757/0.htm

и прасполреко-нчипского горпал округов, формутлрпаю стиски чиповпиков татата, сотлпого управления, горпал чиповпиков, винных приставов губернии, чиновников питейного управления, окружных казначейств, присяжных, лесничих губернии. Переписка. Прошения. Приказы по пичному составу.

#### Дела:

Ф.160 Оп.1 Д.1127 1-617 Материалы о переселении крестьян Полтавской губернии в Канский уезд Енисейской губернии (п. уч. Усть-Коноплянский, д. Гмирянка (п.уч. Камалинский, Троицко-Заозерновская волость, Канский уезд, Енисейская губерния)), 1894 г. Скрытый текст

Ф.160 Оп.1 Д.1128 1-664 Материалы о переселении крестьян Полтавской губернии в Минусинский уезд Енисейской губернии (п. уч. Новополтавский, Ермаковская волость, Минусинский уезд, Енисейская губерния), 1894 г.

Скрытый текст

Ф.160 Оп.1 Д.1148 1-501 Материалы о переселении крестьян Полтавской губернии в Уринскую волость (проходные свидетельства, посемейные списки, переписка) (п. уч. Ярульский (Больше-Уринский), Уринская волость, Канский уезд), 1895-1915 гг. Скрыть

Алексеенков (Олексеенков), Баластрик, Белаш, Букал, Букшованный, Бурба, Быбик, Волошин, Воробкало, Галаган, Герасименко, Гержан, Гладун, Горбатенко, Горбатко, Горькуша, Дмитренко, Донец, Дрон, Дядченко, Епик, Ерченко, Заводяный, Зеленец, Зима (Зимин), Зоря, Игнатко, Ильенко, Инкол, Ищенко, Кабан, Калениченко, Камардин, Клименко, Климентьев, Кондренко, Кравец, Крамаров, Кращенко, Криштоп, Кропивка, Кудря, Кульчий, Курилла, Лисенко, Литовченко, Лобода, Луценко, Мартыненко, Матвеев, Мисюра, Могильный он же Колошиц, Мойсеенко, Мороз, Музыка, Назаренко, Обрезан, Оникиенко, Оришный, Пащенко, Петруша, Подорожный, Плис, Приходько, Радченко, Рыгин, Савченко, Семенец, Сербин, Скрибка, Сташук, Степанько, Стефаненко, Стусенко, Телешун, Хоменко, Хруль, Цивун (Цявун), Черненко, Шаповал, Шевелев, Шевченко, Шульта, Шульженко, Щербина, Яковенко, Янько, Яровой

Ф.160 Оп.1 Д.1192 1-531 Материалы о переселении крестьян Витебской, Виленской и др. губерний в Ачинский округ (справки, свидетельства, списки) (п. уч. Красный ключ Балахтинской волости), 1897 г.

Ф.160 Оп.1 Д.1205 1-386 Материалы о переселении переселенцев из одной волости в другую (п. уч. Сухонойский, Рыбинская волость, Канский округ), 1897 г.

Ф.160 Оп.1 Д.1205 А 1-388 Материалы о переселении переселенцев из одной волости в другую (п. уч. Сухонойский, Рыбинская волость, Канский округ), 1897 г.

Ф.160 Оп.1 Д.1226 1-204 Материалы о переселении переселенцев из одной волости в другую (свидетельства, списки, переписка) (п. уч. Пословинский, Рыбинская волость, Канский уезд), 1898 г.

Ф.160 Оп.1 Д.1227 1-185 Материалы о переселении переселенцев из одной волости в другую (свидетельства, списки, переписка) (п. уч. Мельничный, Ирбейская волость, Канский уезд), 1898-1911 гг.

Скрытый текст

Ф.160 Оп.1 Д.1237 1-385 Материалы о приписке переселенцев к Тальской волости Канского уезда (п.уч. Посадский, дер. Благовещенская), 1898-1919 гг.

Ф.160 Оп.1 Д.1245 1-350 Материалы о переселении переселенцев из одной волости в другую (свидетельства, списки, переписка) (п. уч. Кабрицкий, Рыбинская волость, Канский уезд), 1898 г.

Ф.160 Оп.1 Д.1255 1-238 Материалы о приписке переселенцев к Устьянской волости (свидетельства, списки, переписка) (п. уч.